#### Getting Started with Instruments

Tibet Rooney-Rabdau, Xcode Engineer Ben Mitchell, Xcode Engineer Anand Subramanian, Xcode Engineer

### Responsiveness

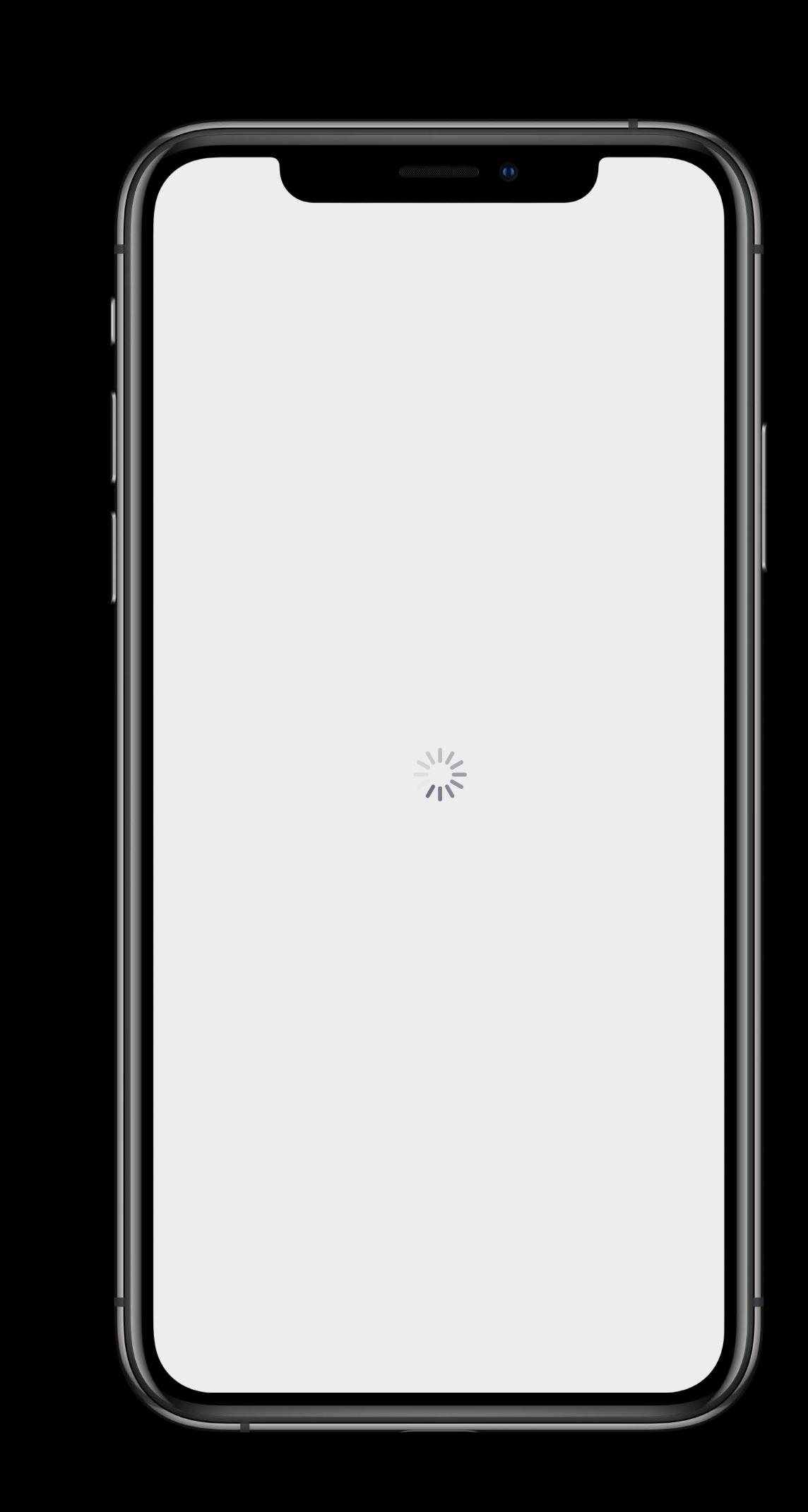

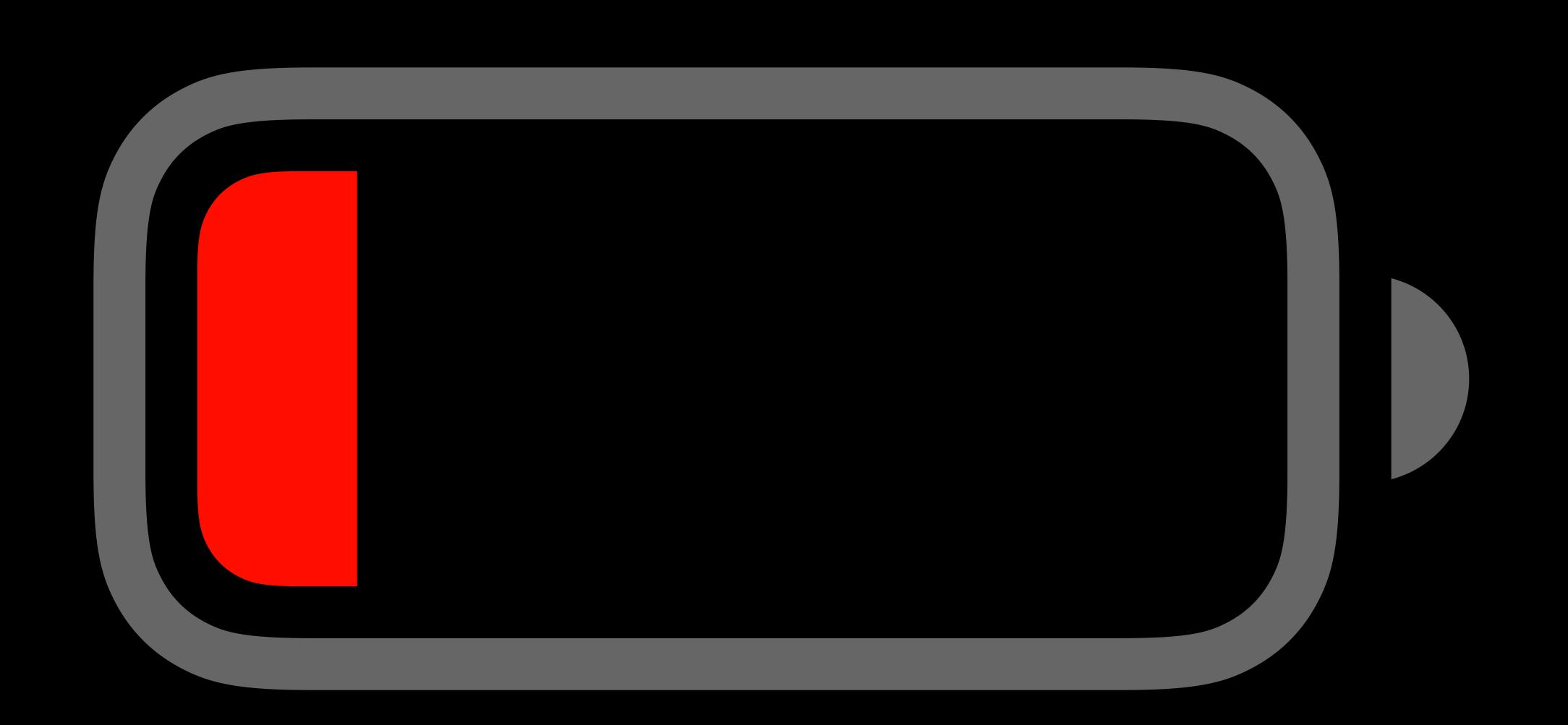

## Great user experience

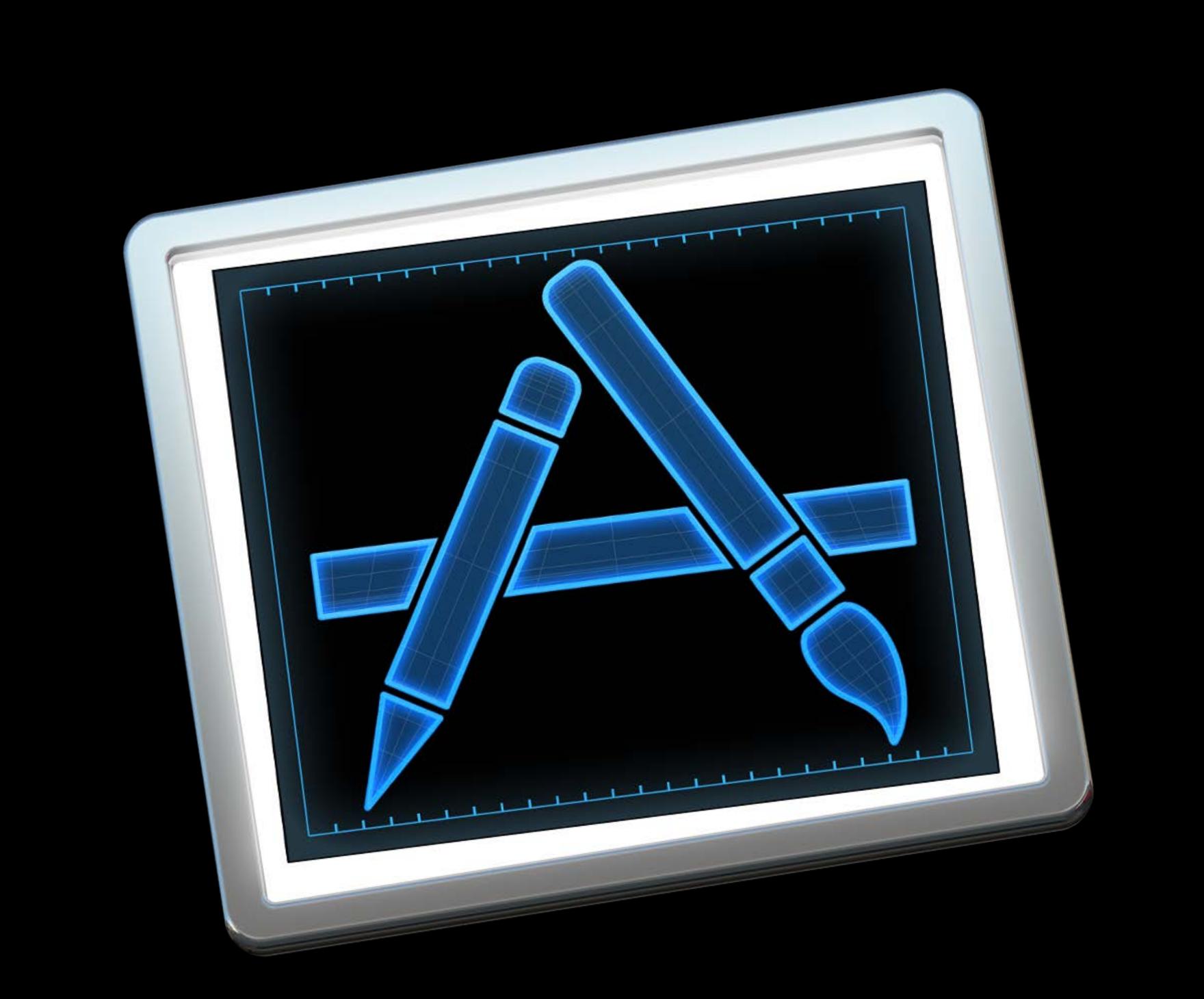

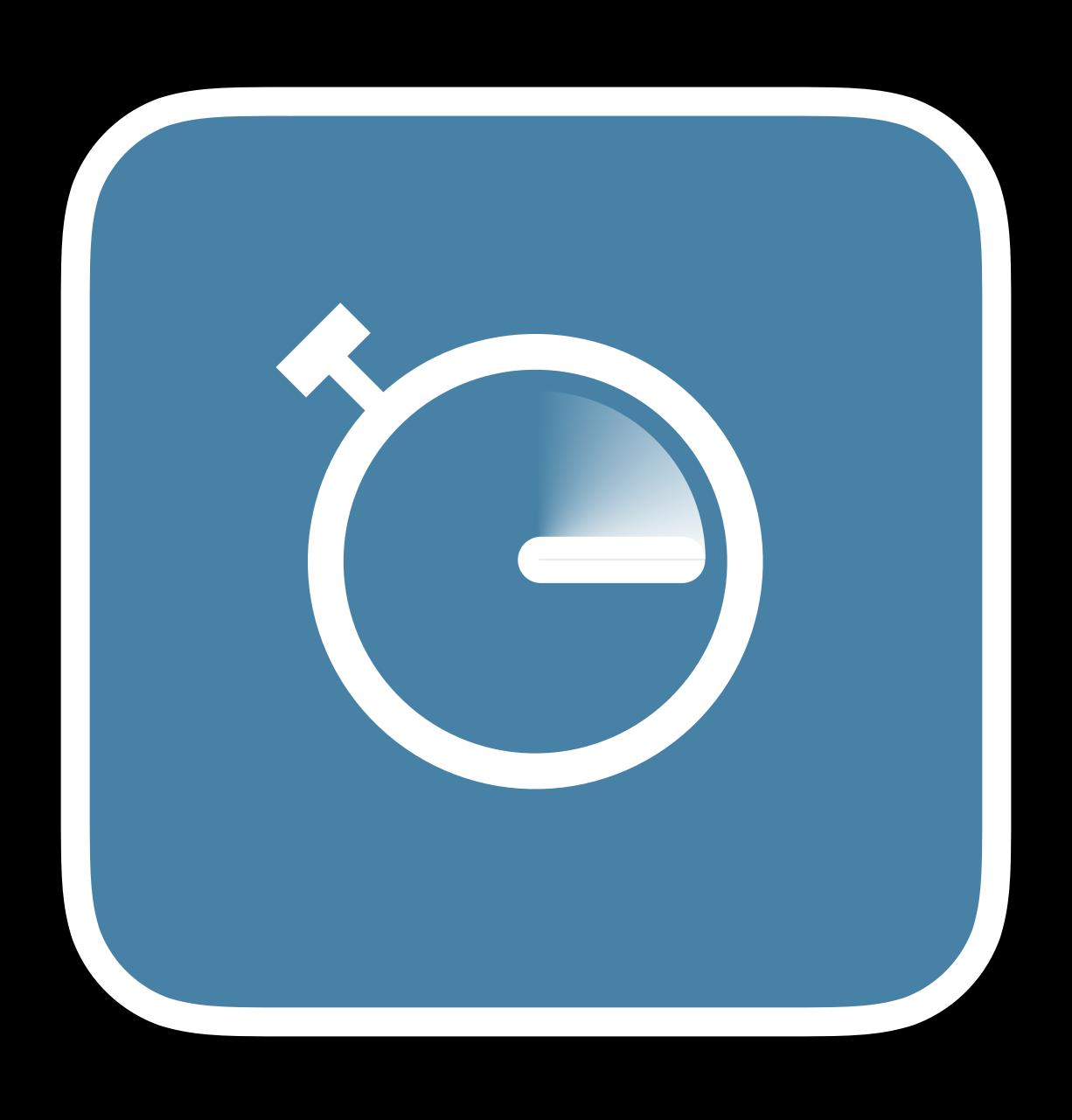

Measure

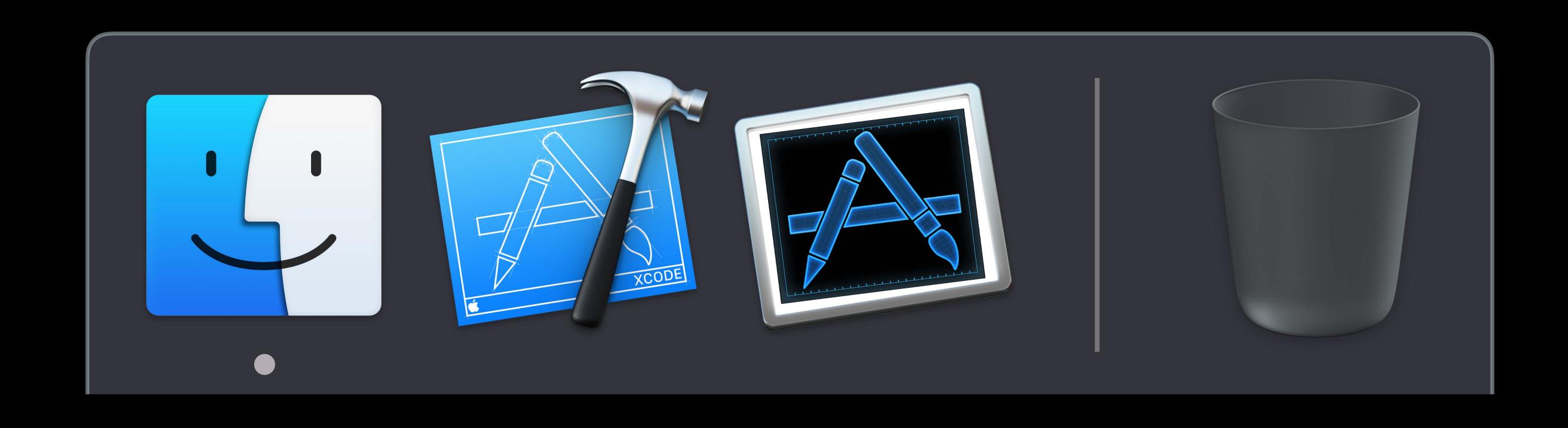

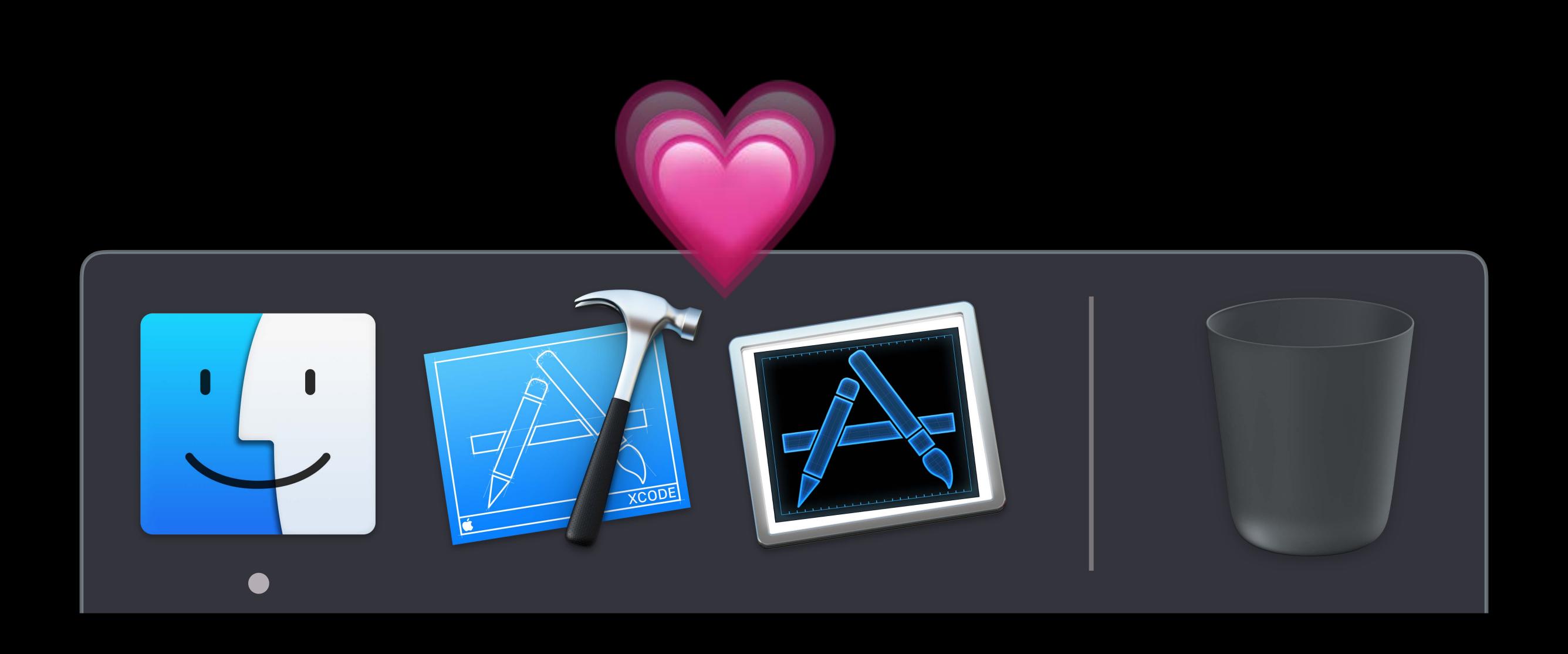

Orientation

Profiling your app

Using Signposts

Orientation

Profiling your app

Using Signposts

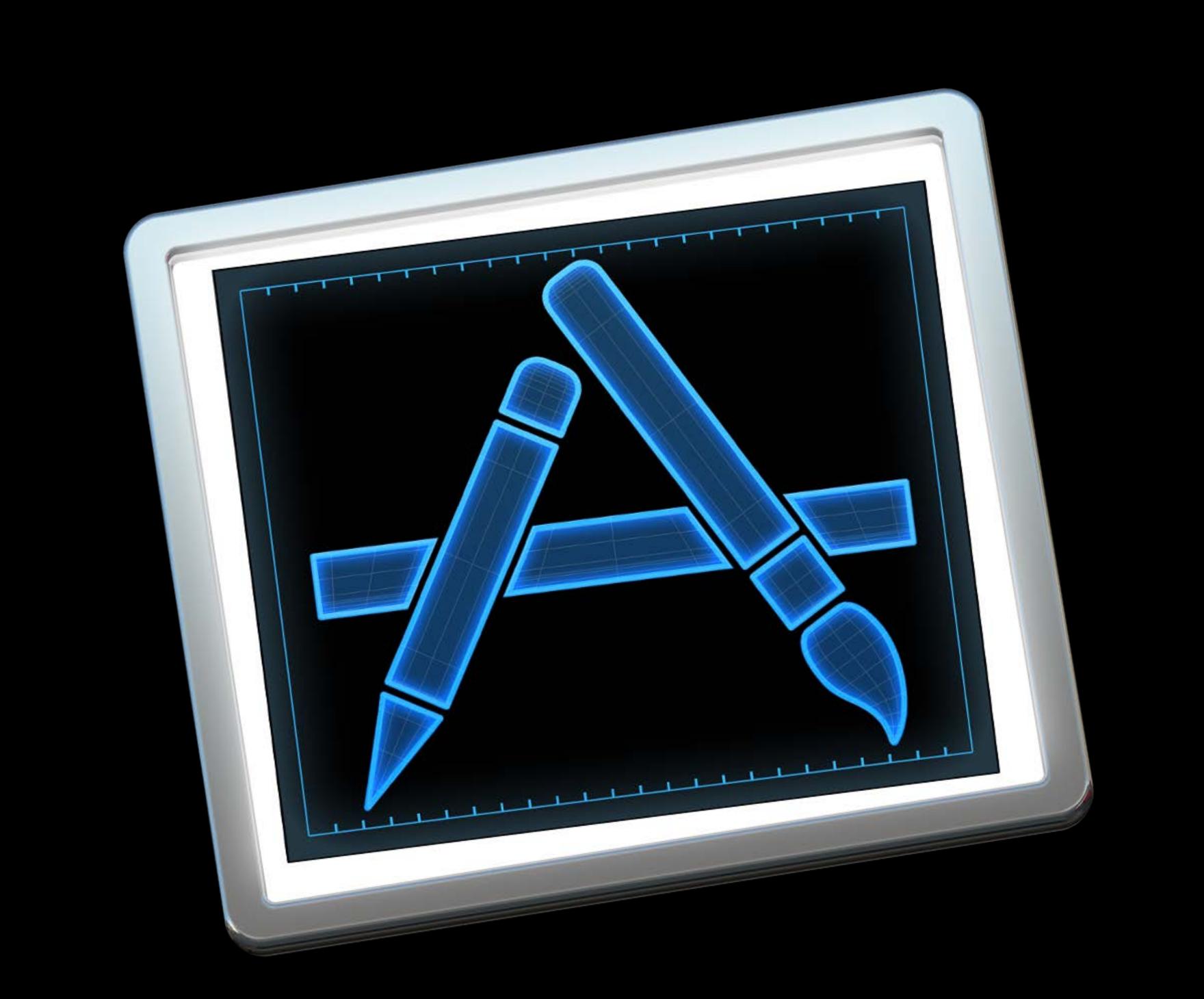

#### Product ₩R Run ЖU Test Profile #1 ΰ₩B Analyze Archive **Build For** Perform Action ЖB Build **企業K** Clean Build Folder ₩. Stop Scheme Destination Test Plan Create Bot...

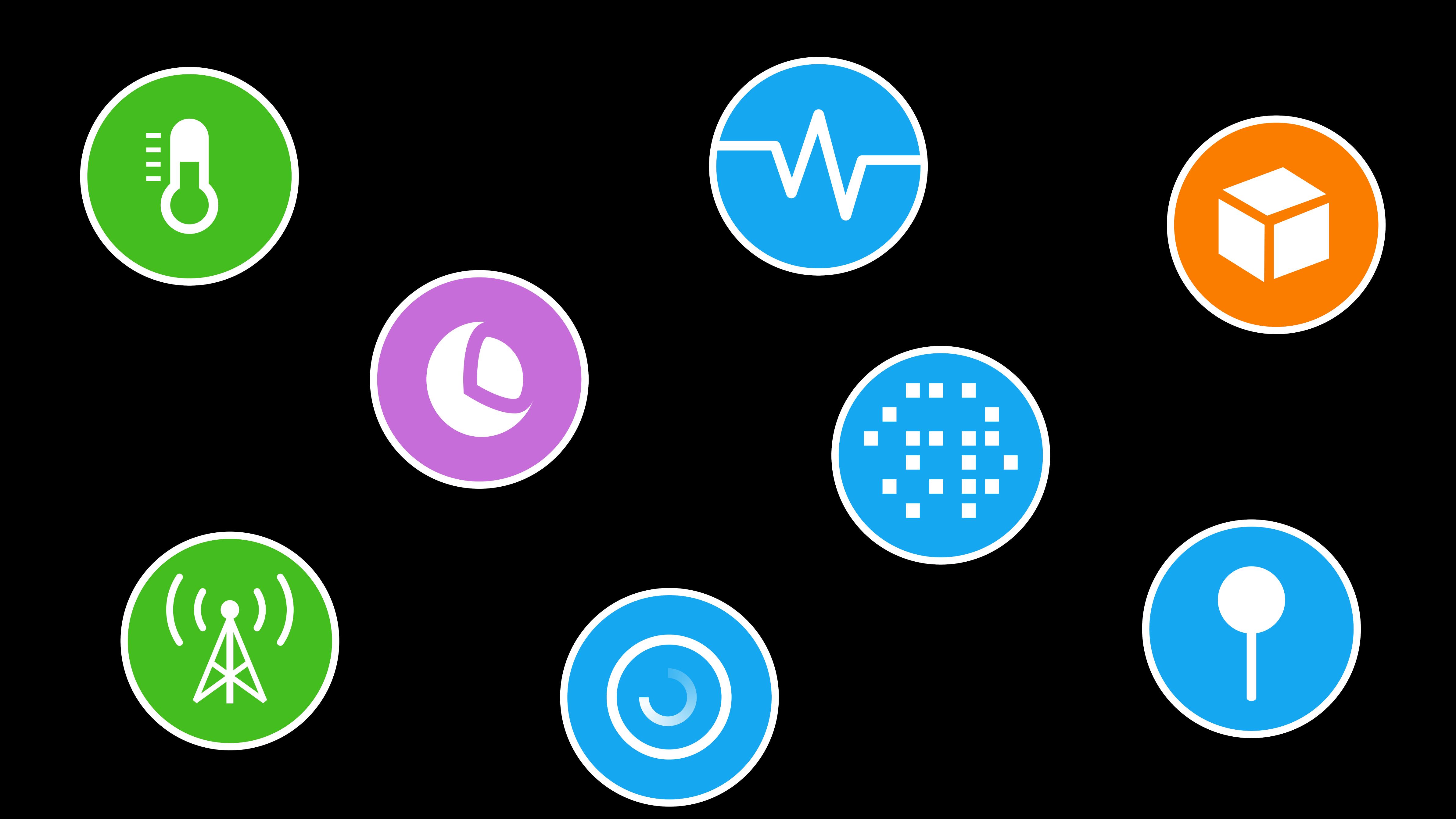

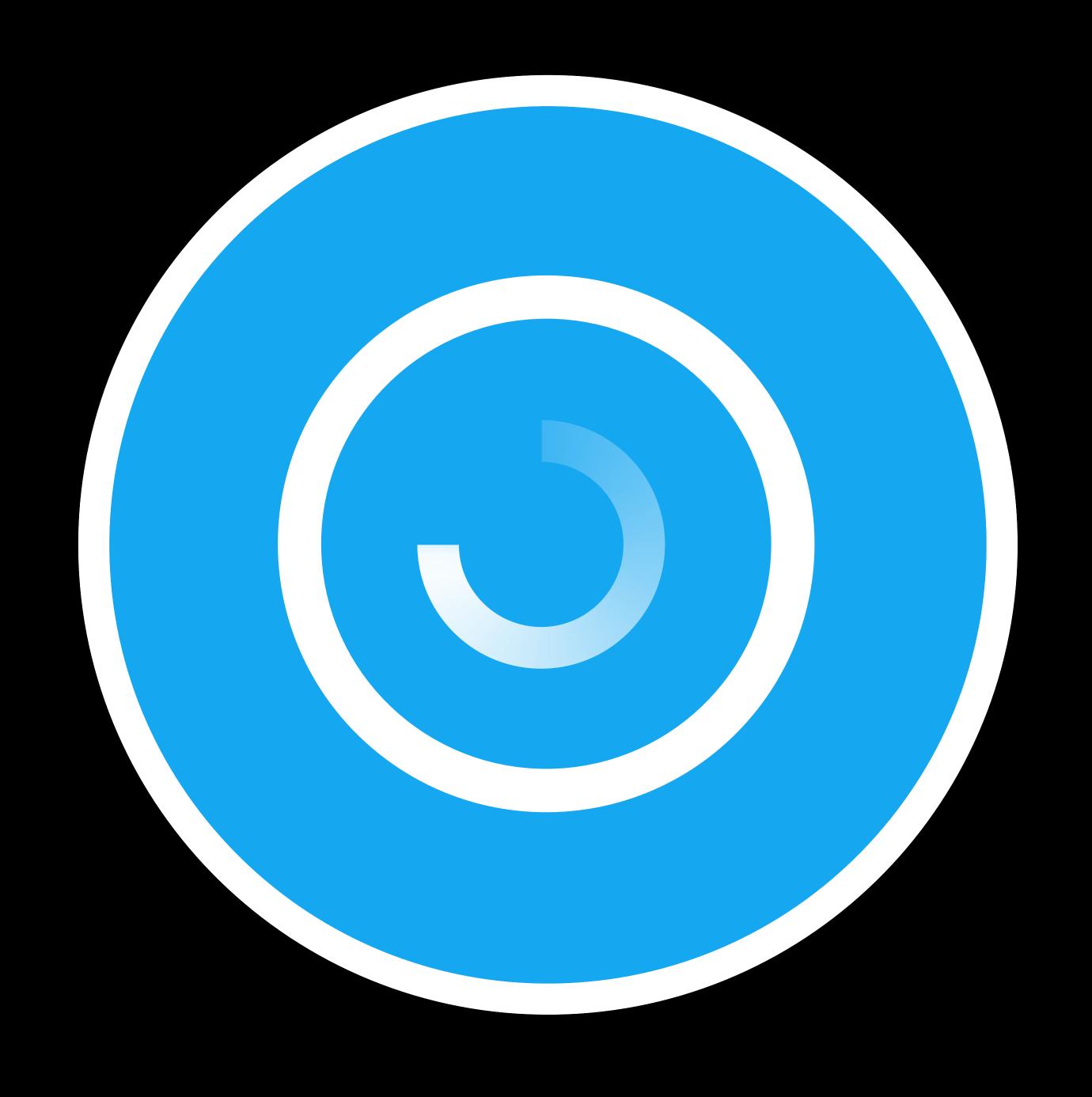

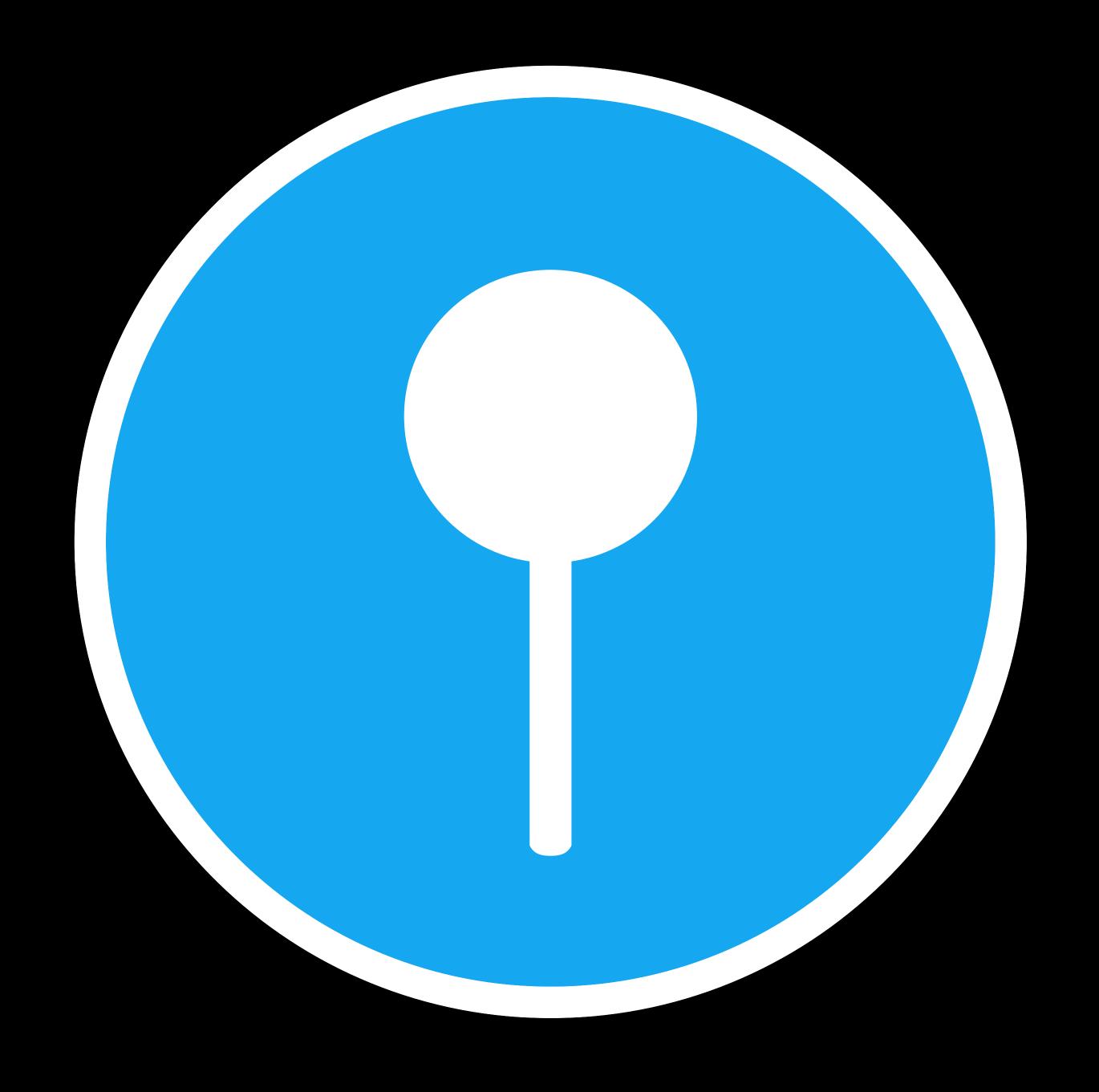

Time Profiler

Points of Interest

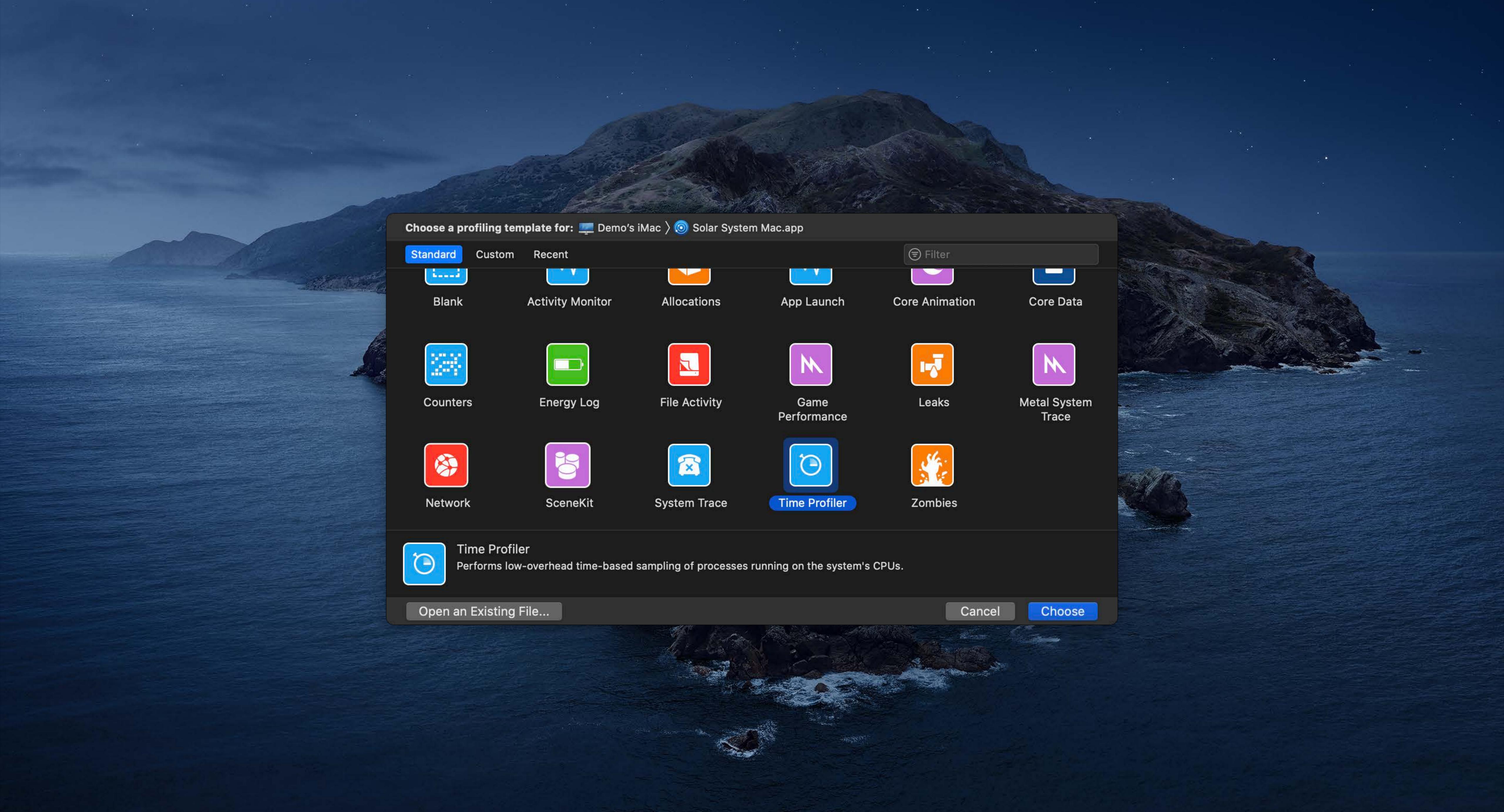

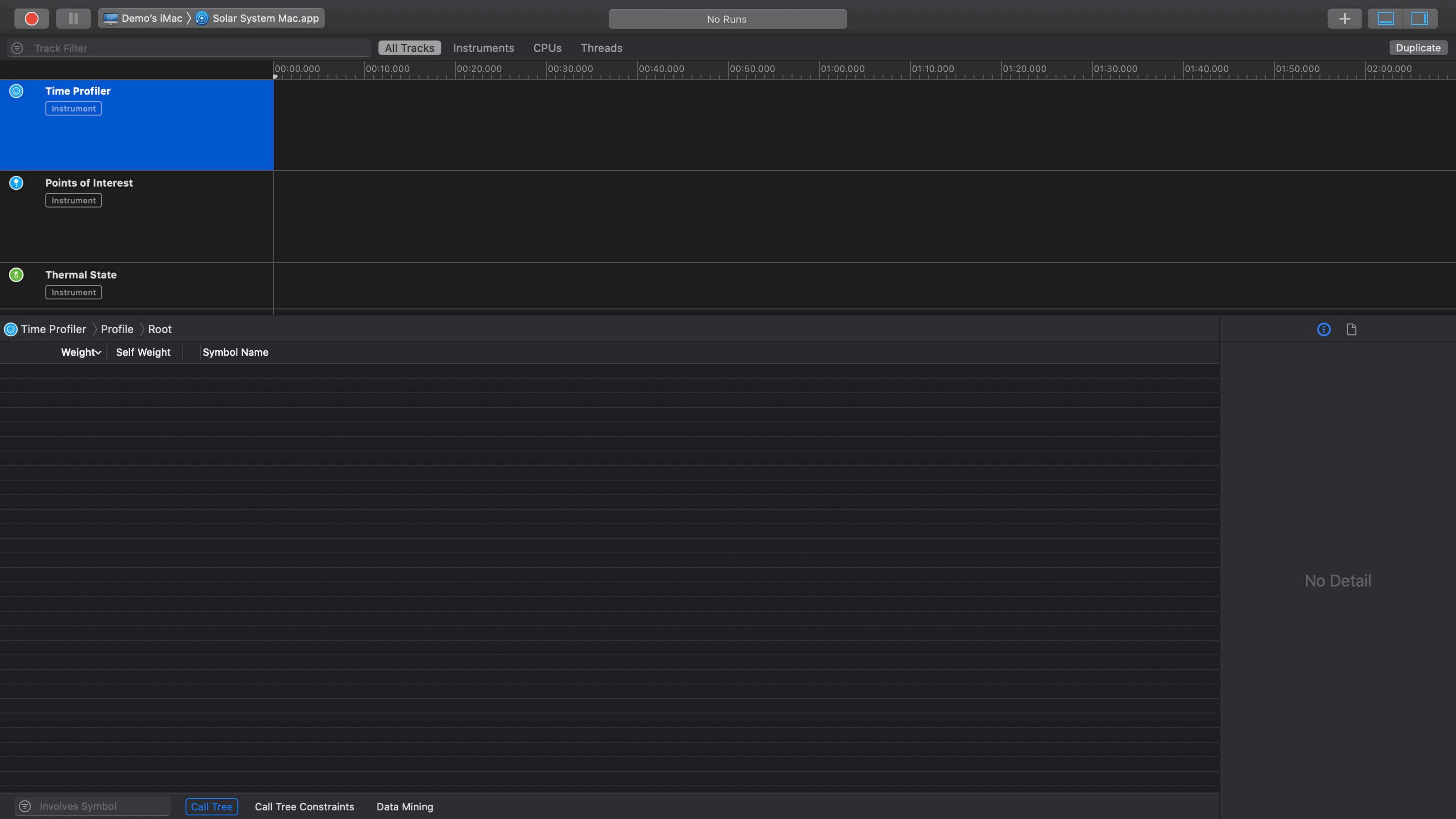

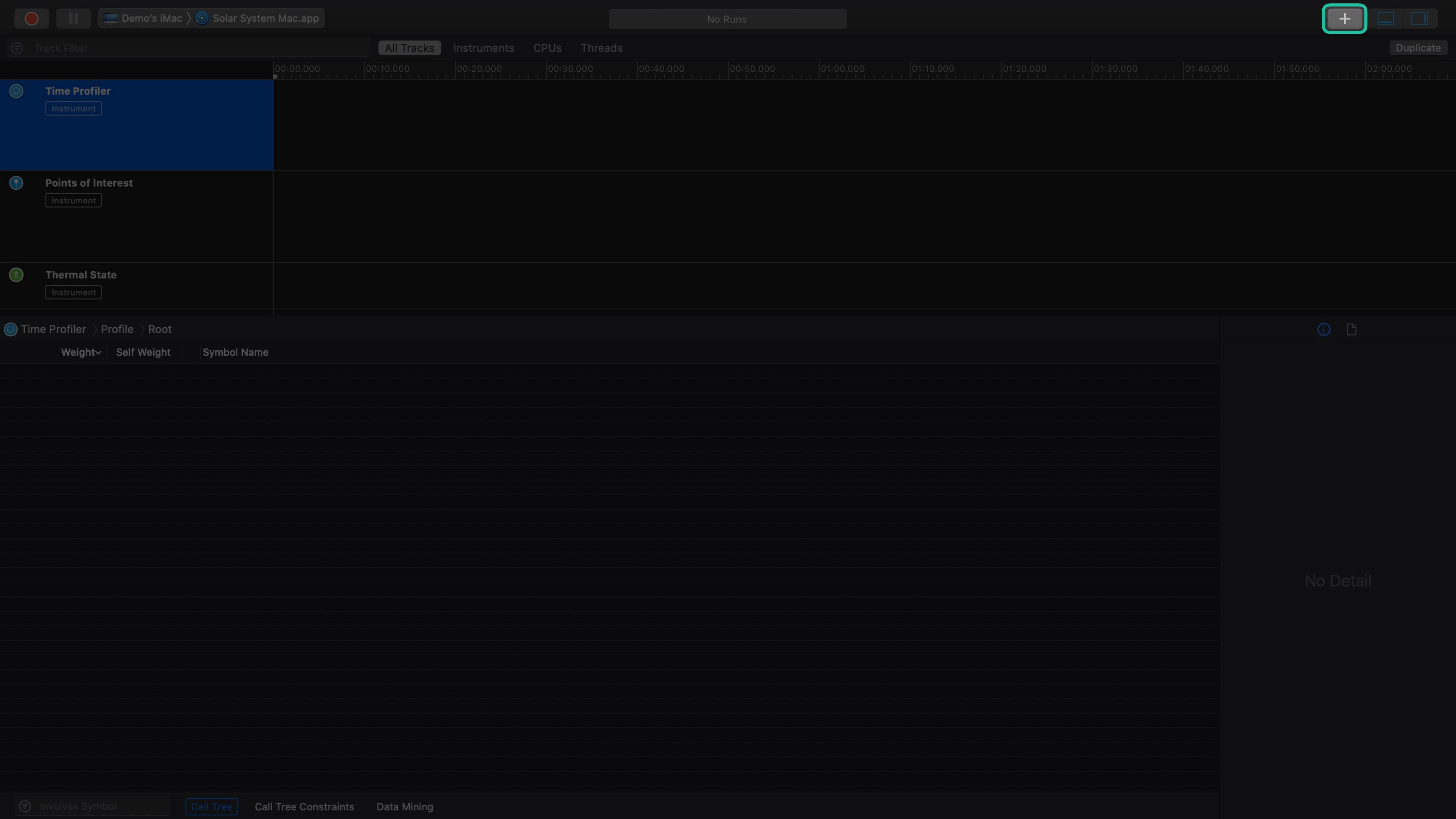

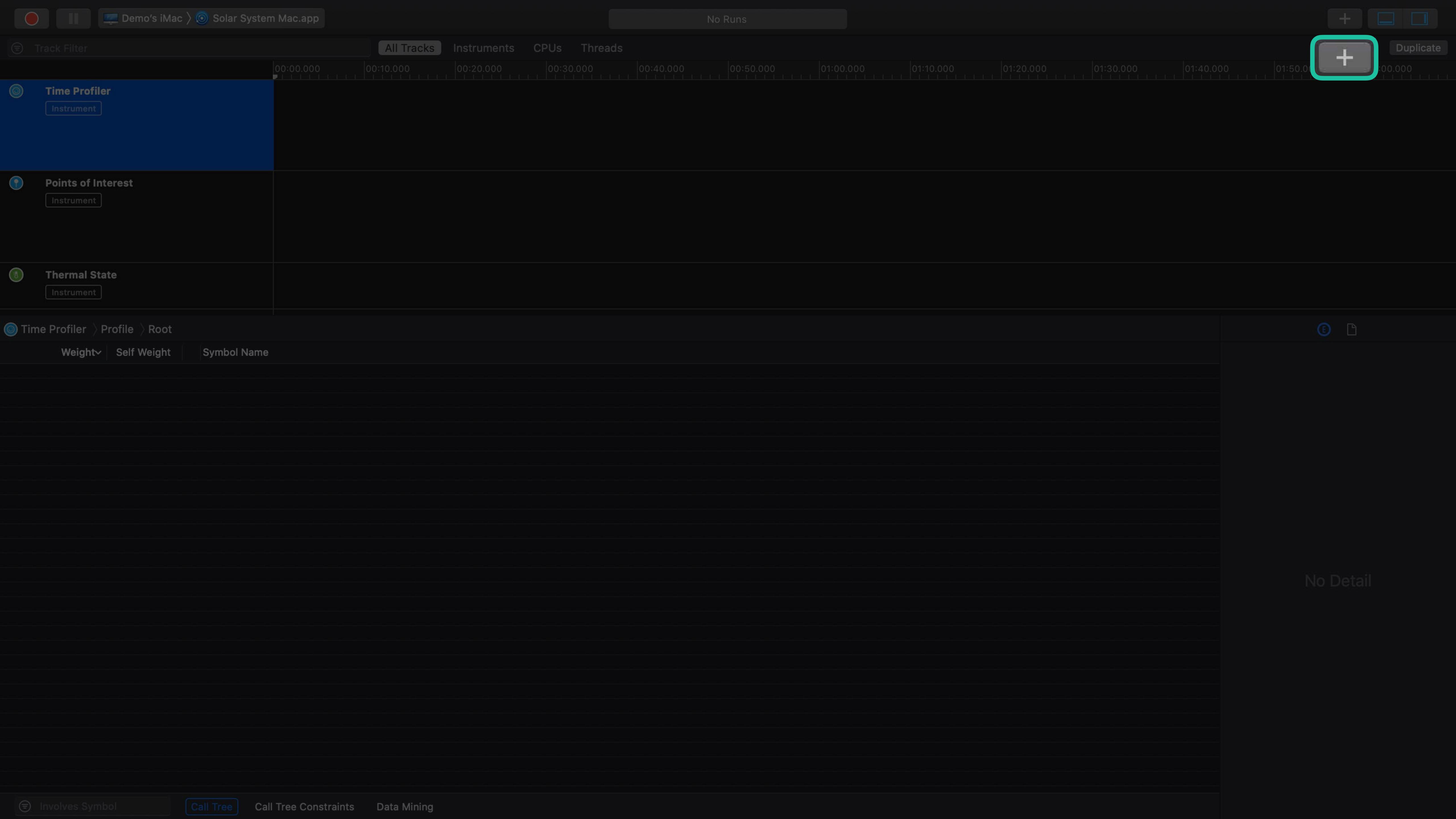

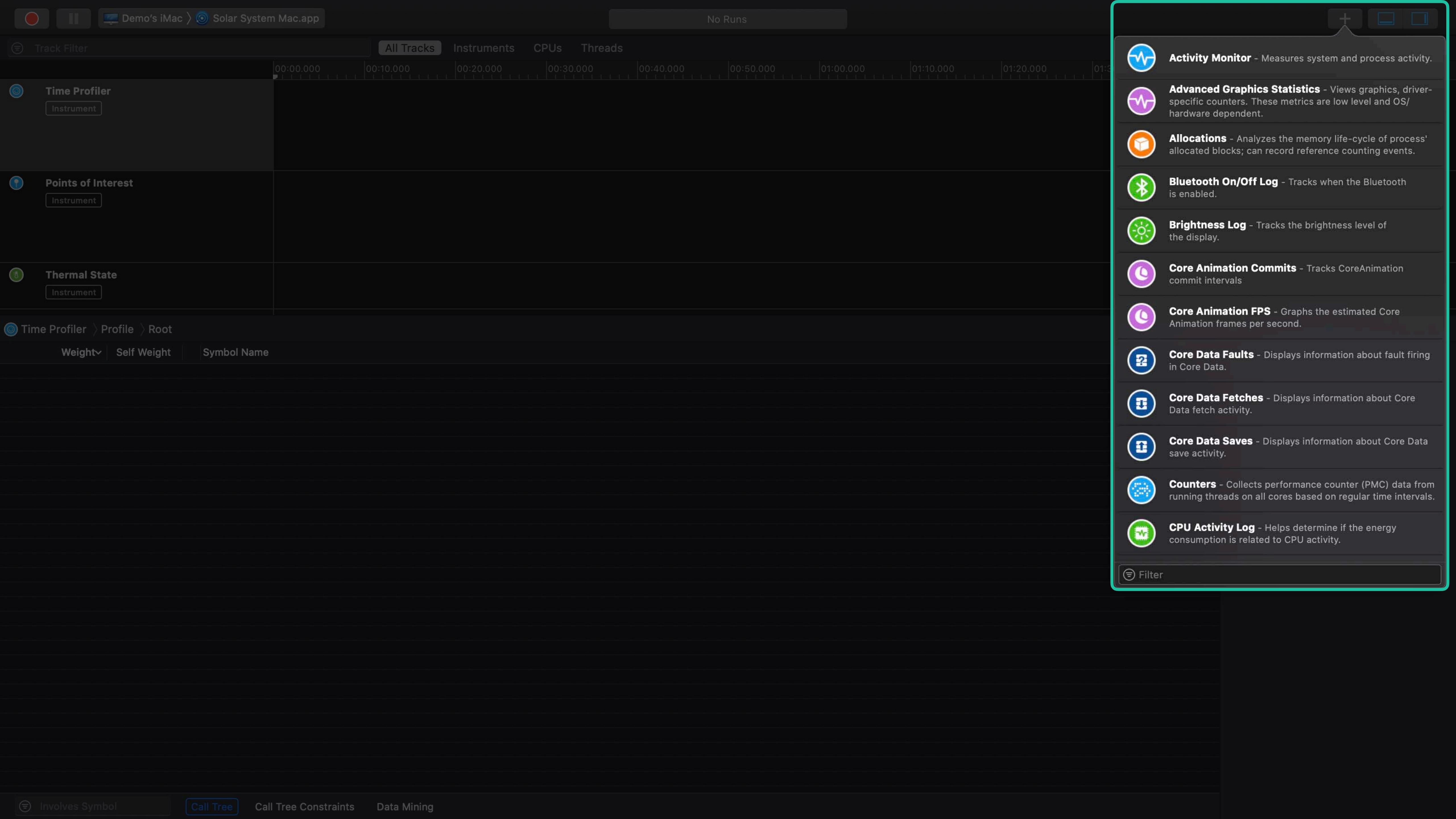

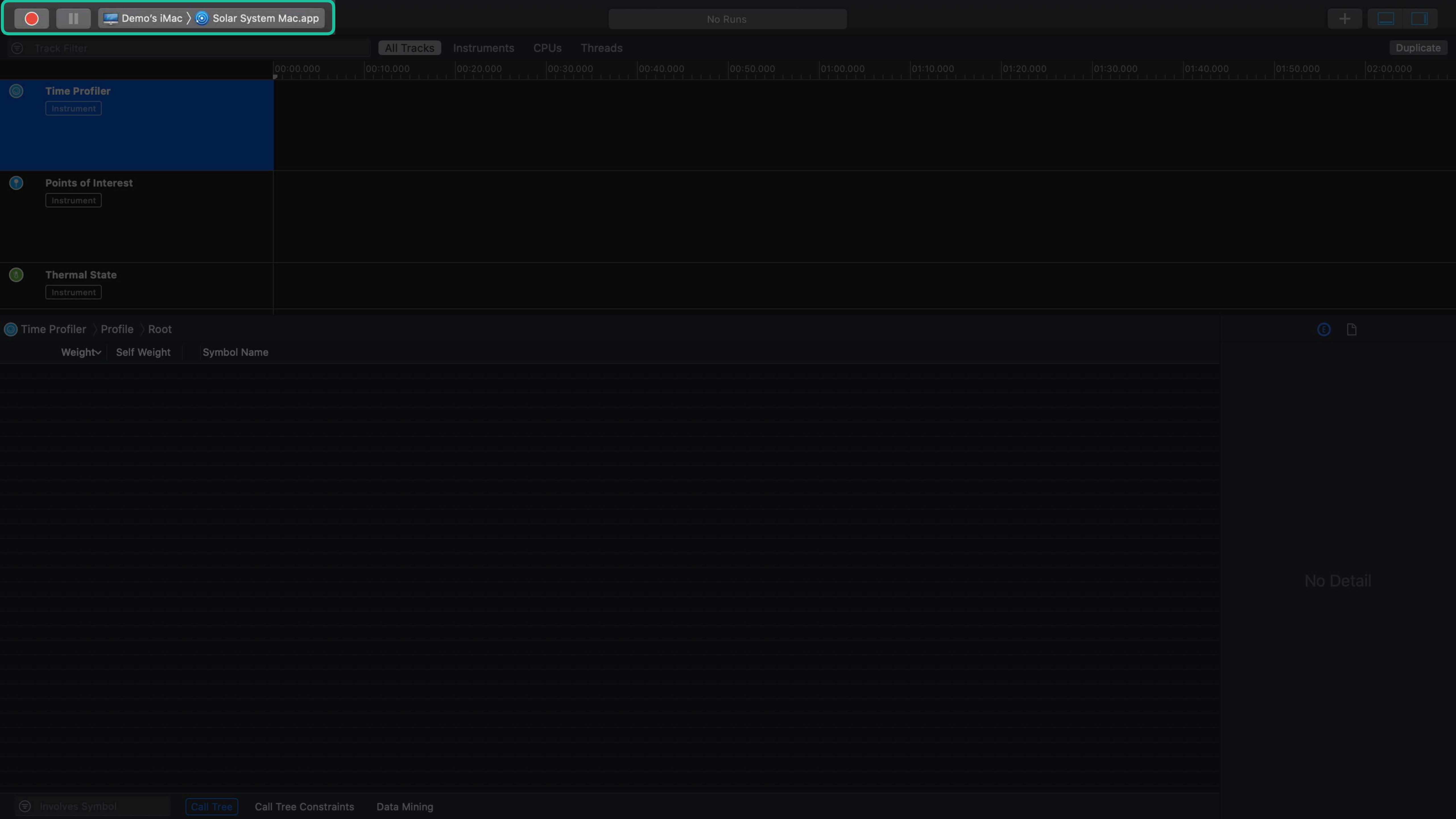

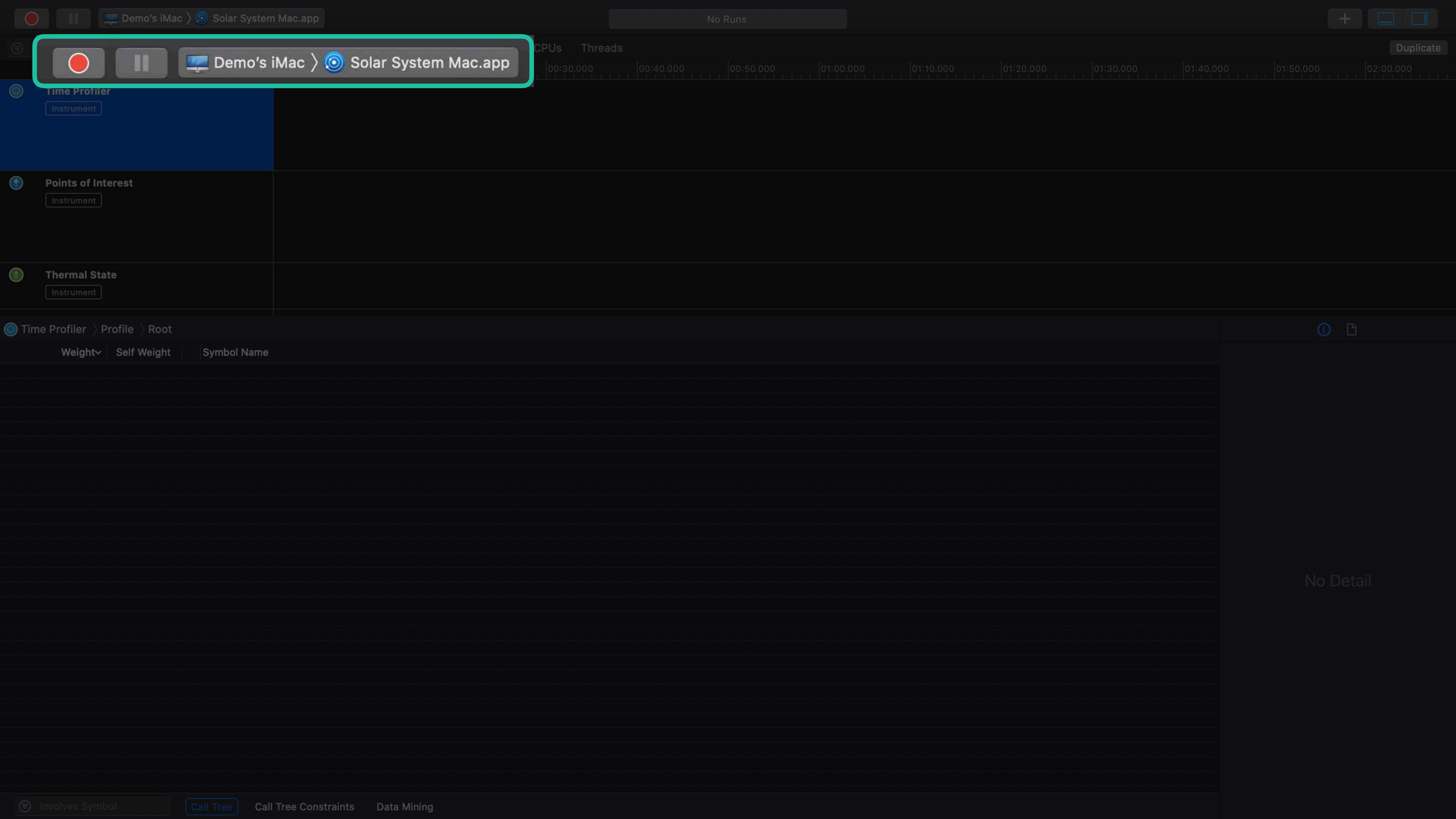

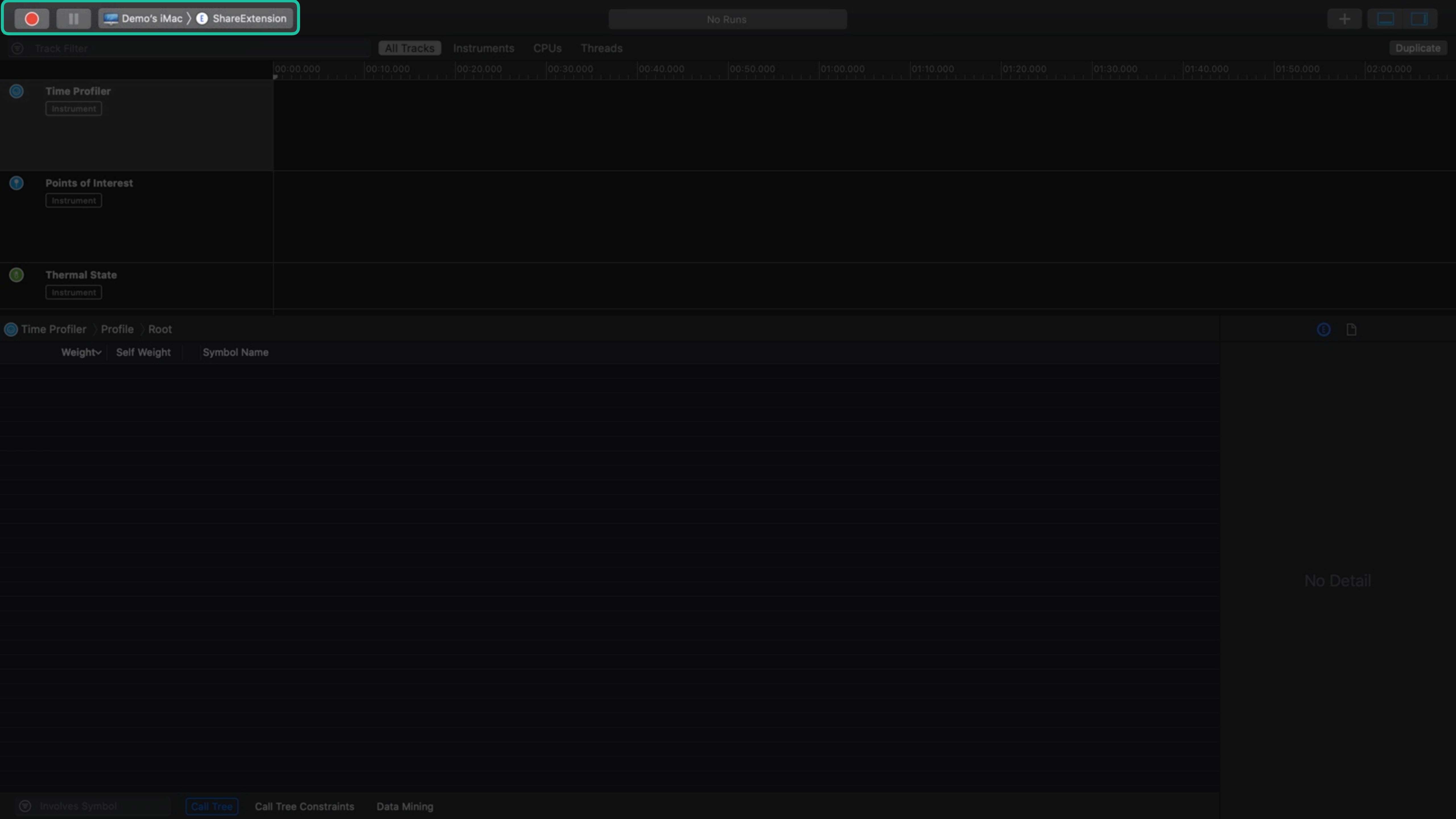

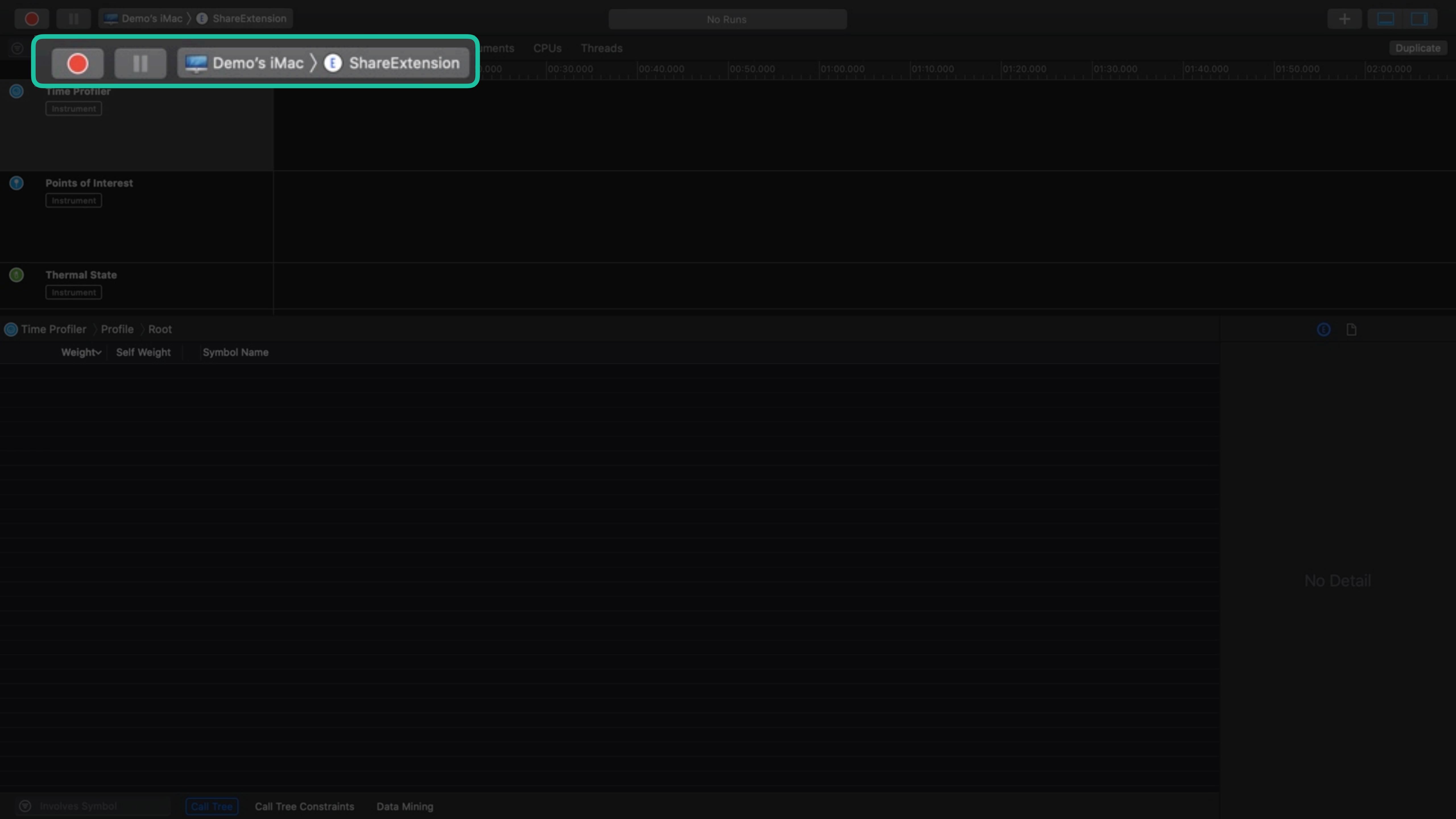

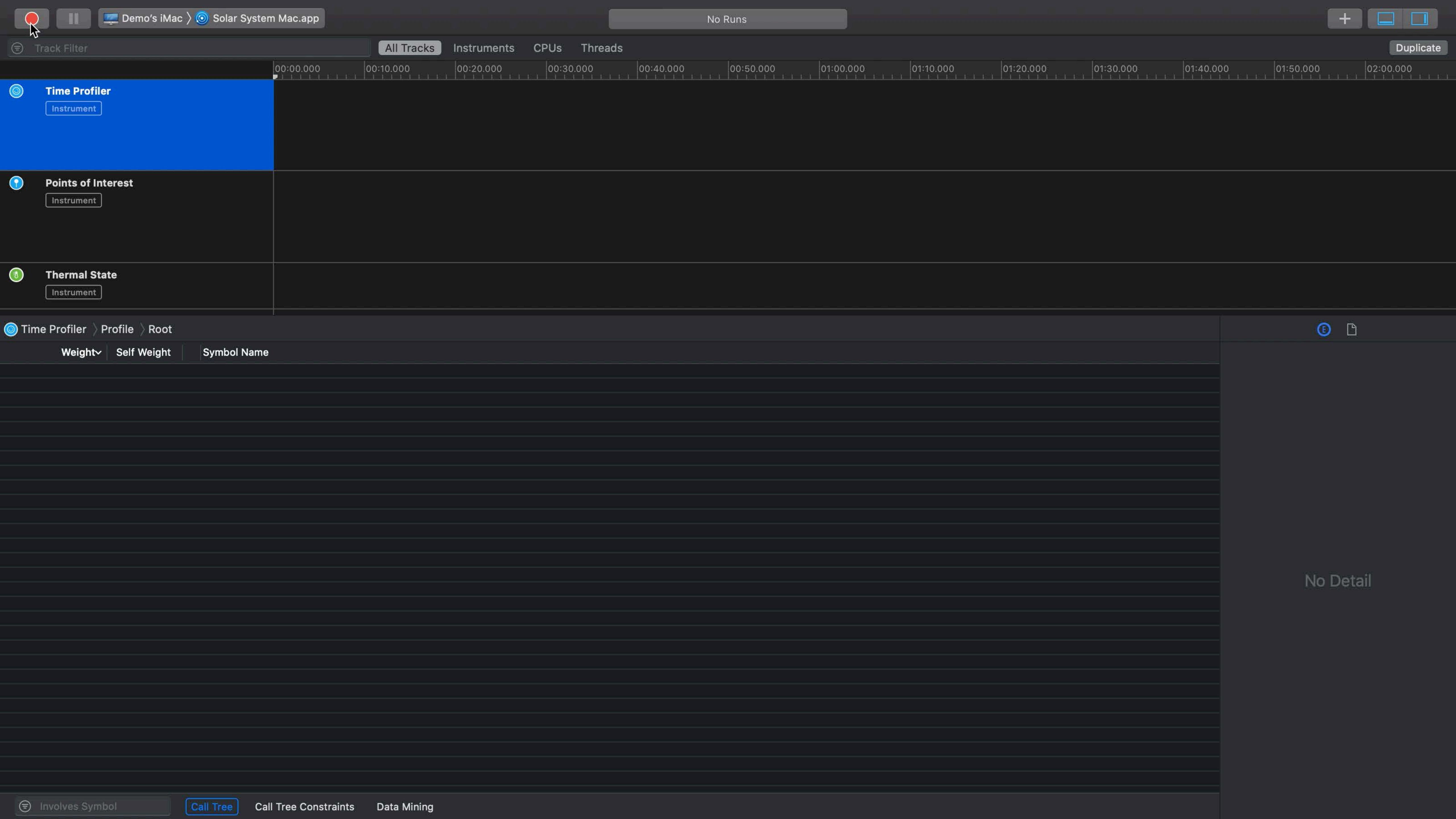

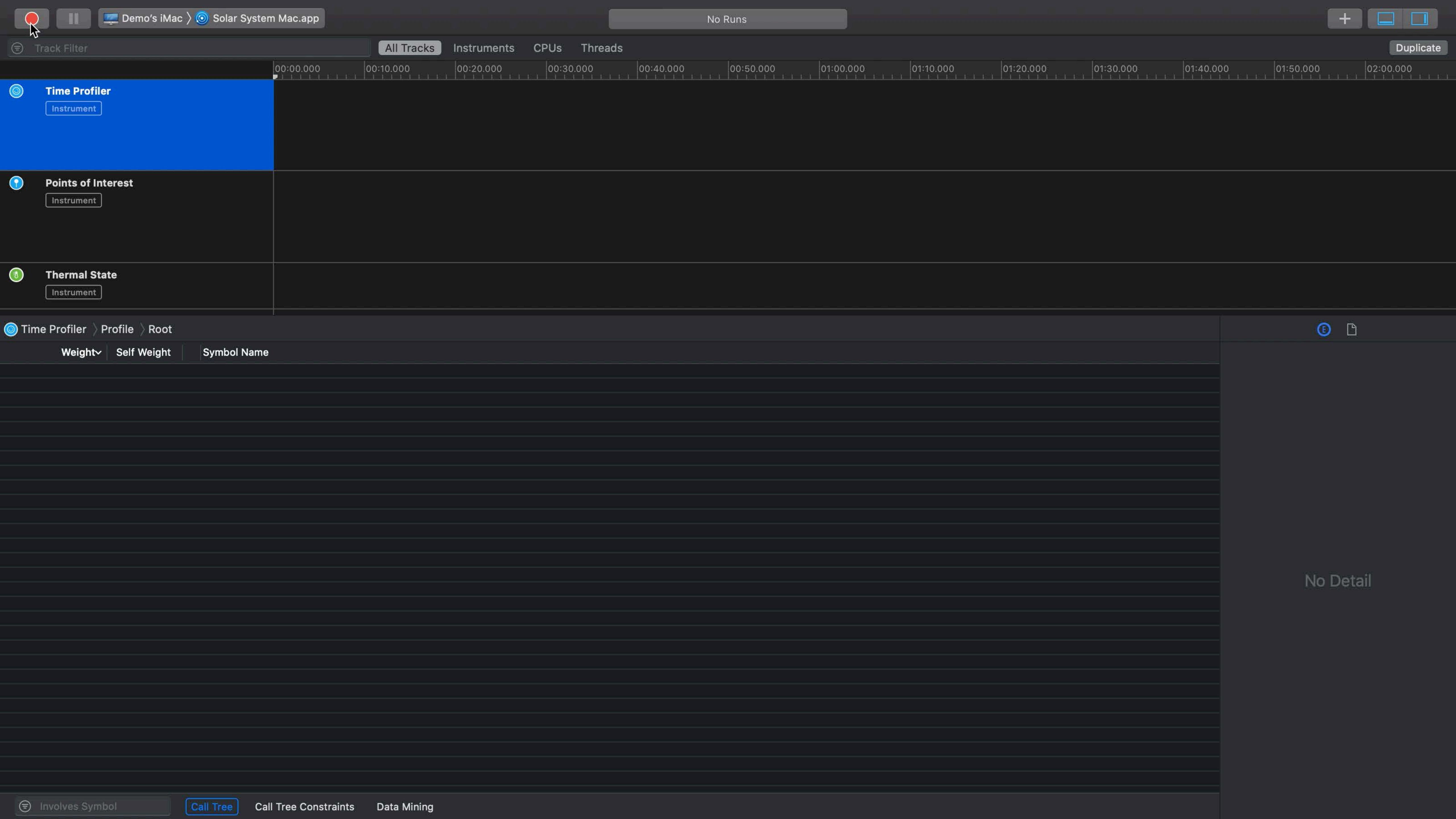

Recording in Windowed Mode

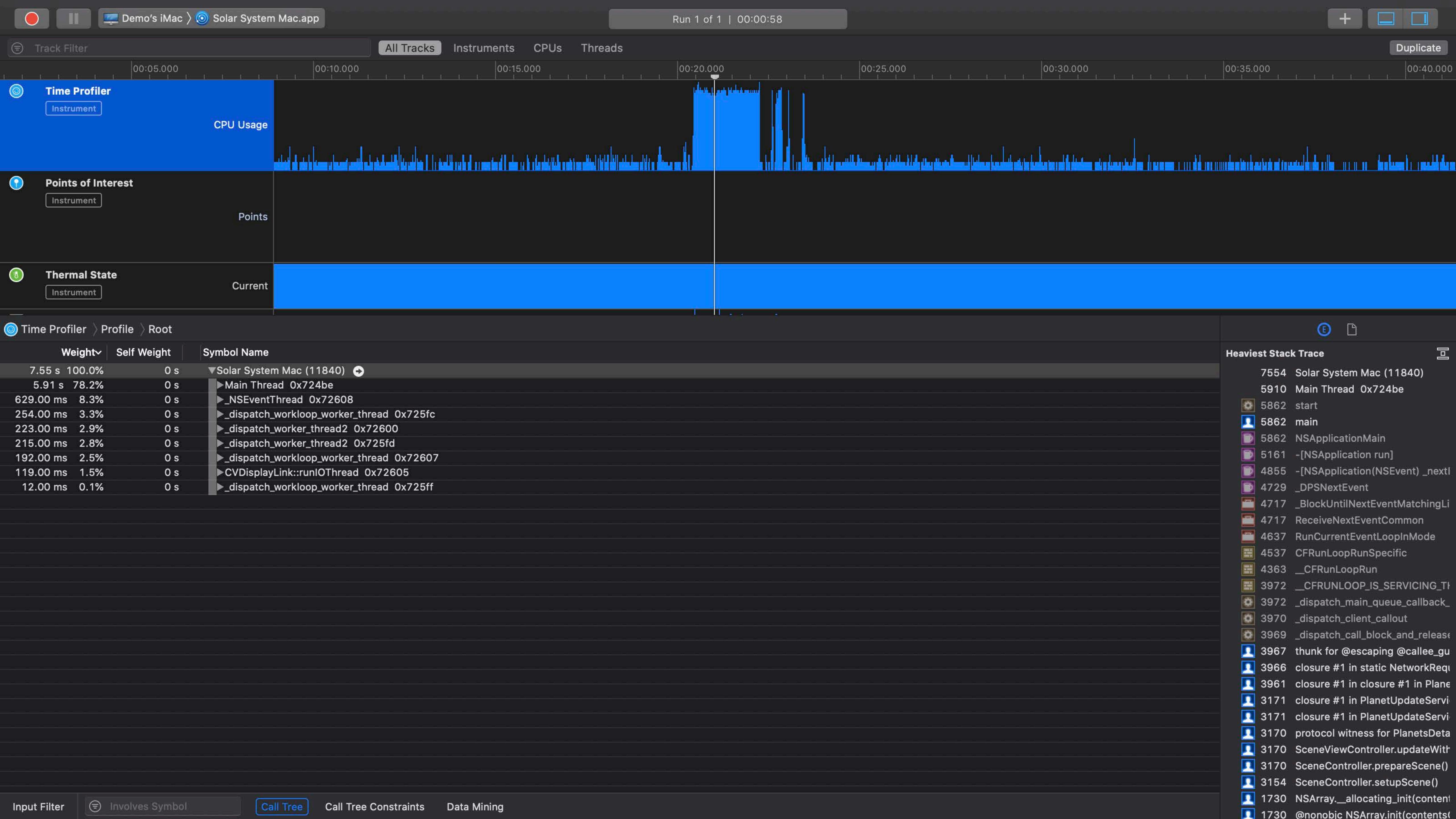

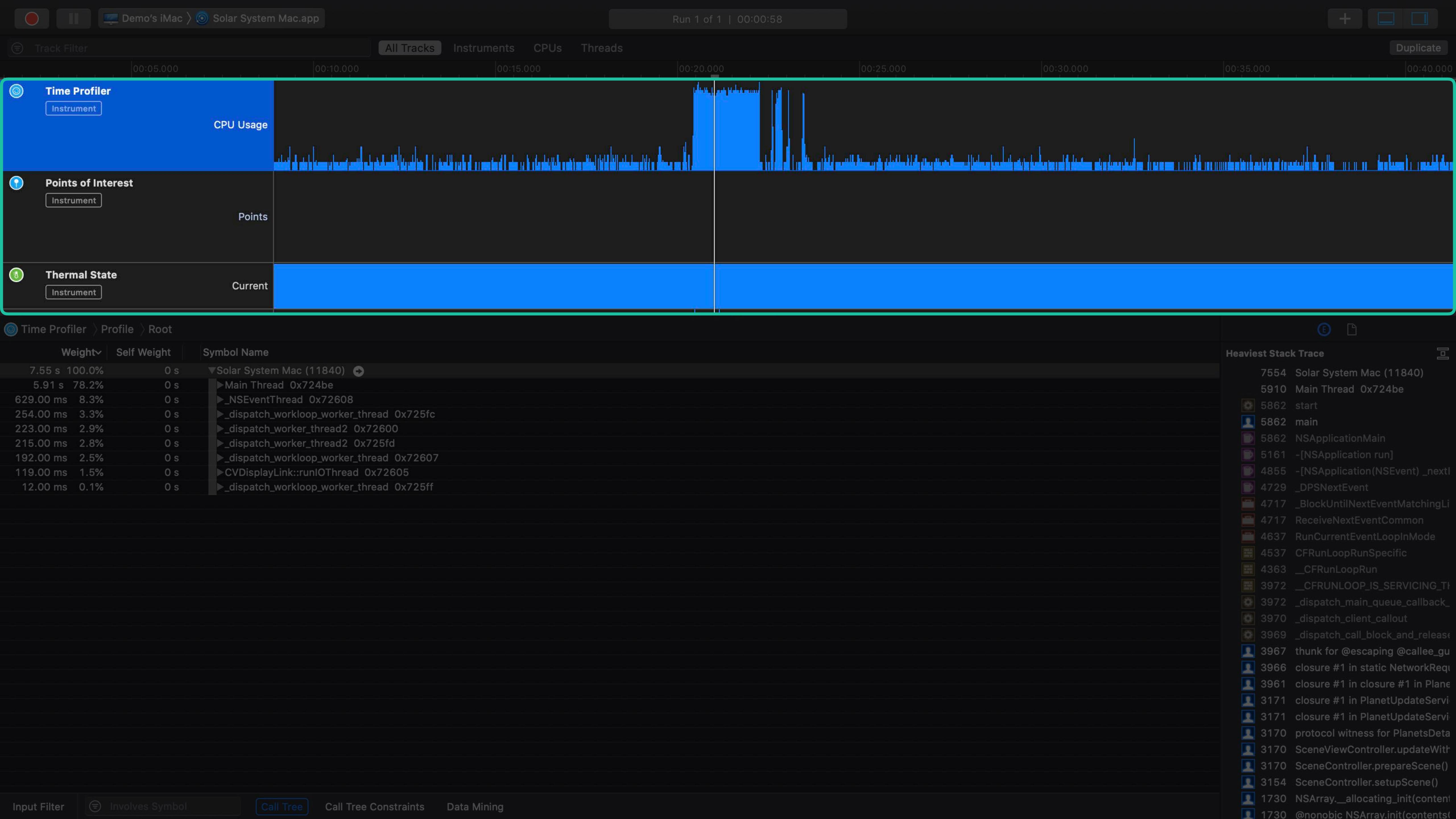

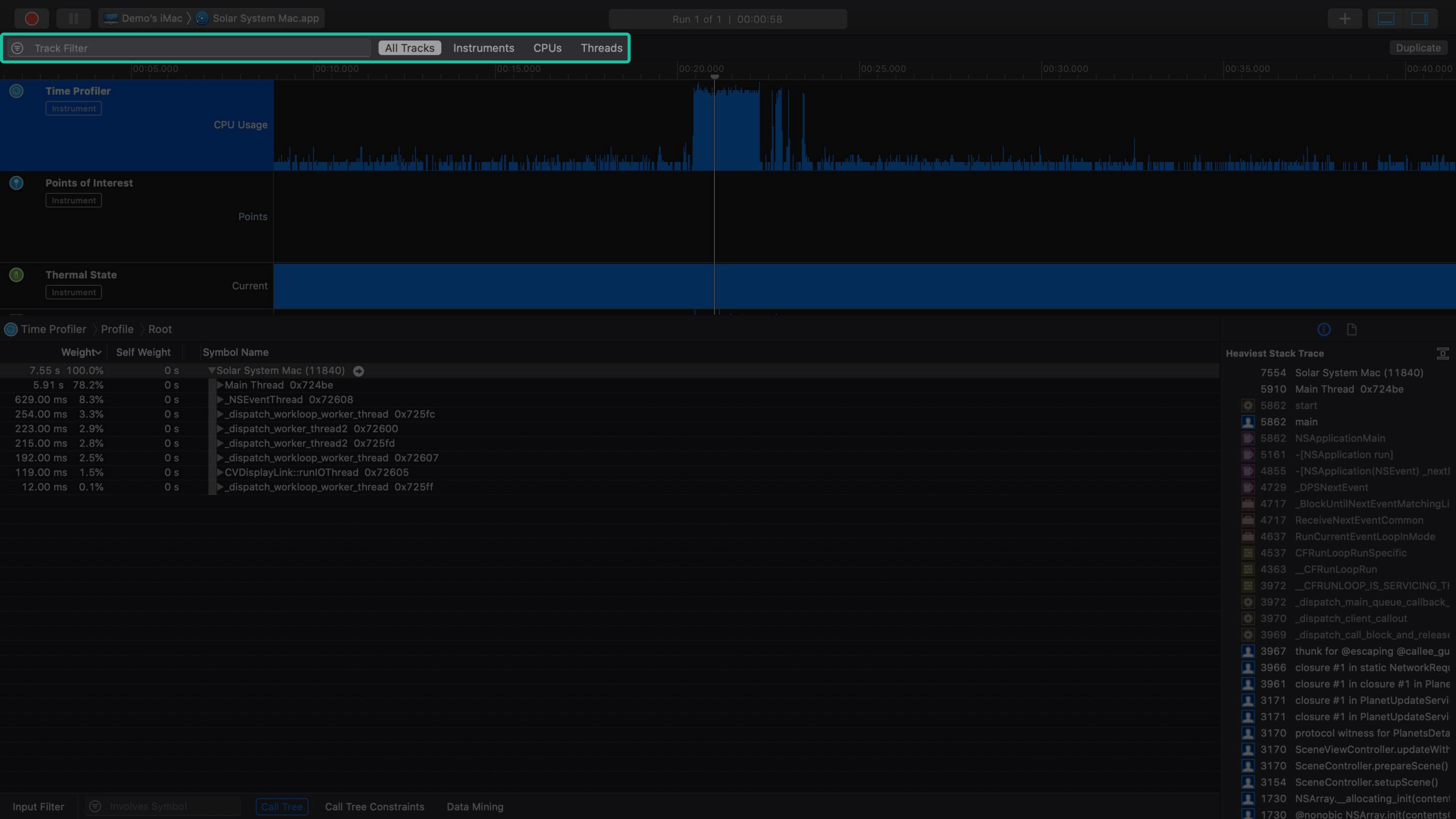

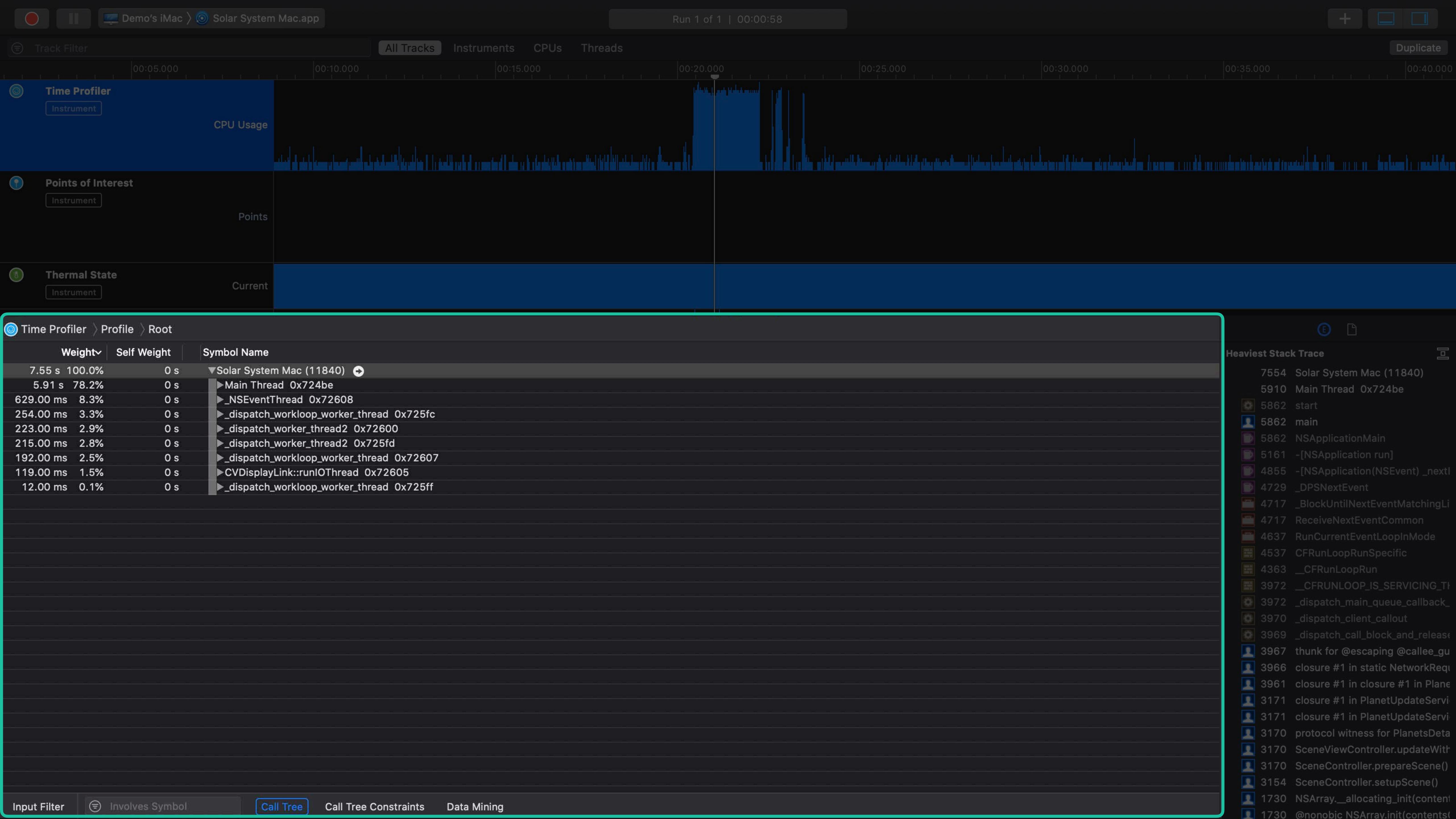

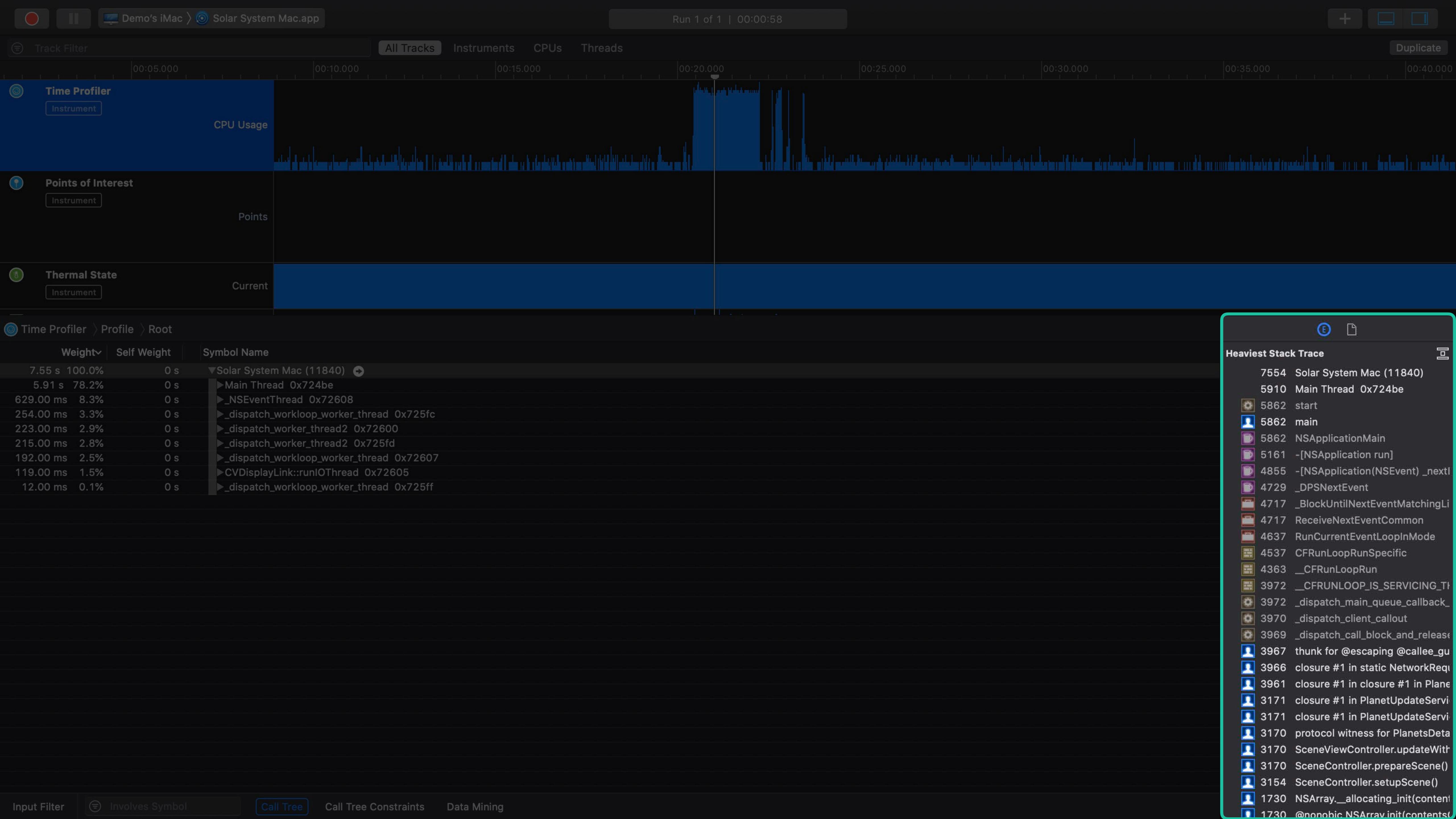

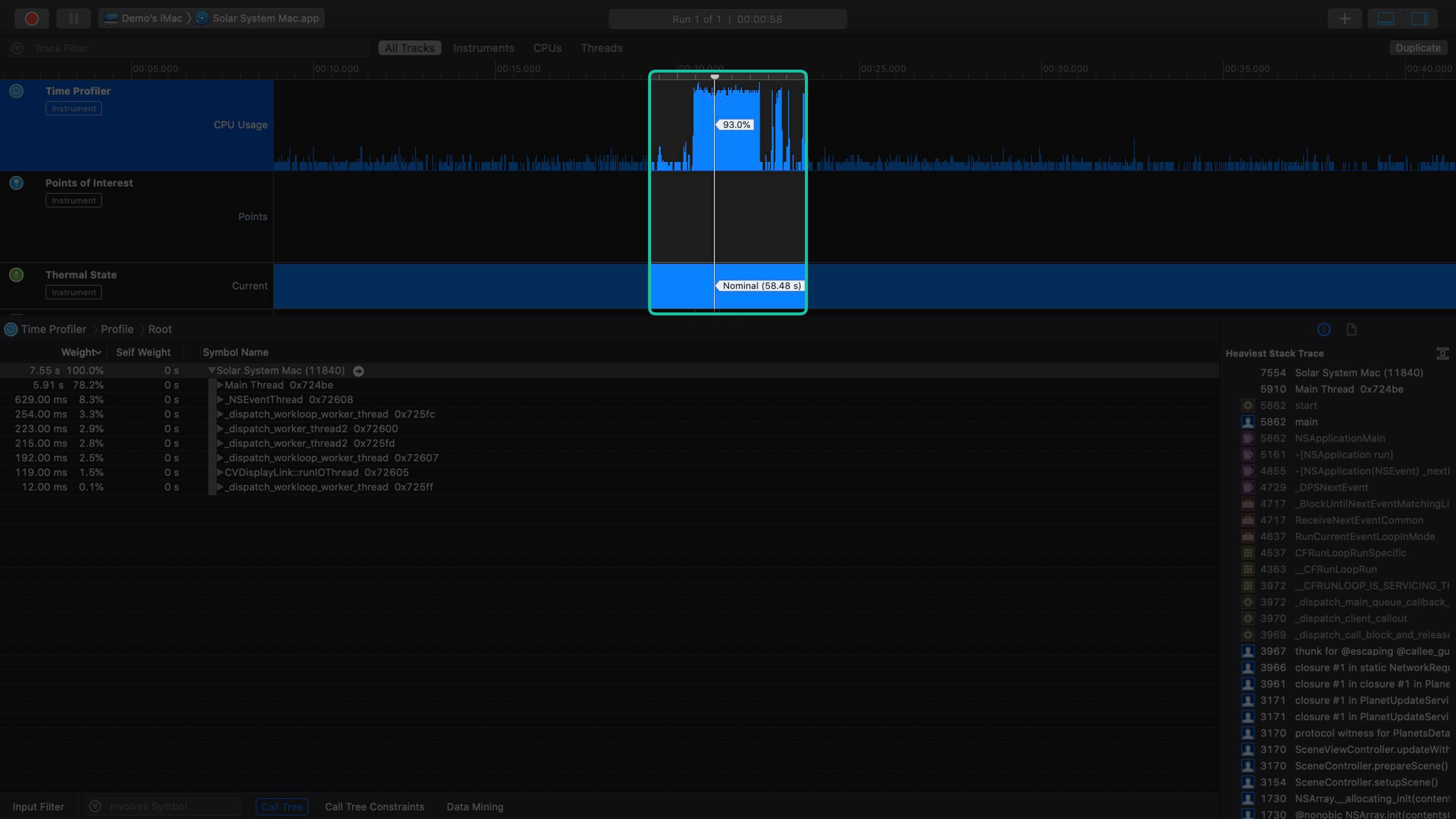

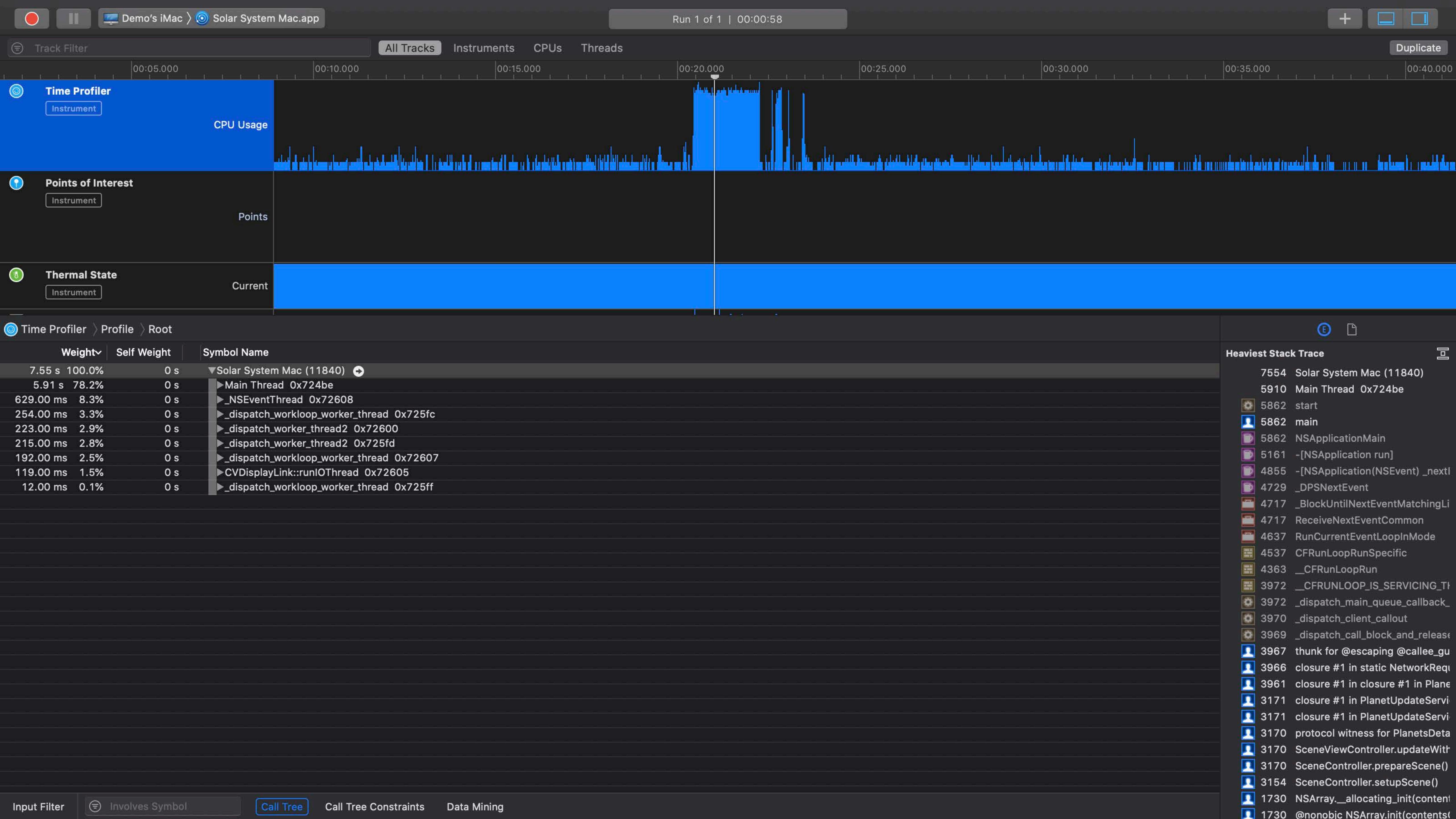

# Demo Profiling your app

Ben Mitchell, Xcode Engineer

Time Profiler shows how your app is spending time

Time Profiler shows how your app is spending time

Check main thread when responsiveness issues occur

Time Profiler shows how your app is spending time

Check main thread when responsiveness issues occur

Profile release builds

Time Profiler shows how your app is spending time

Check main thread when responsiveness issues occur

Profile release builds

Profile with difficult workloads and older devices

#### Instruments on All Platforms

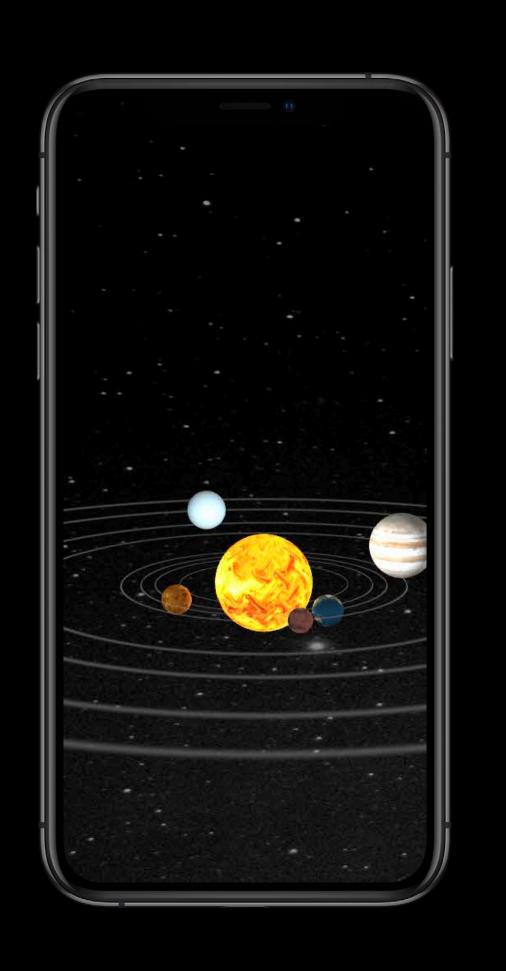

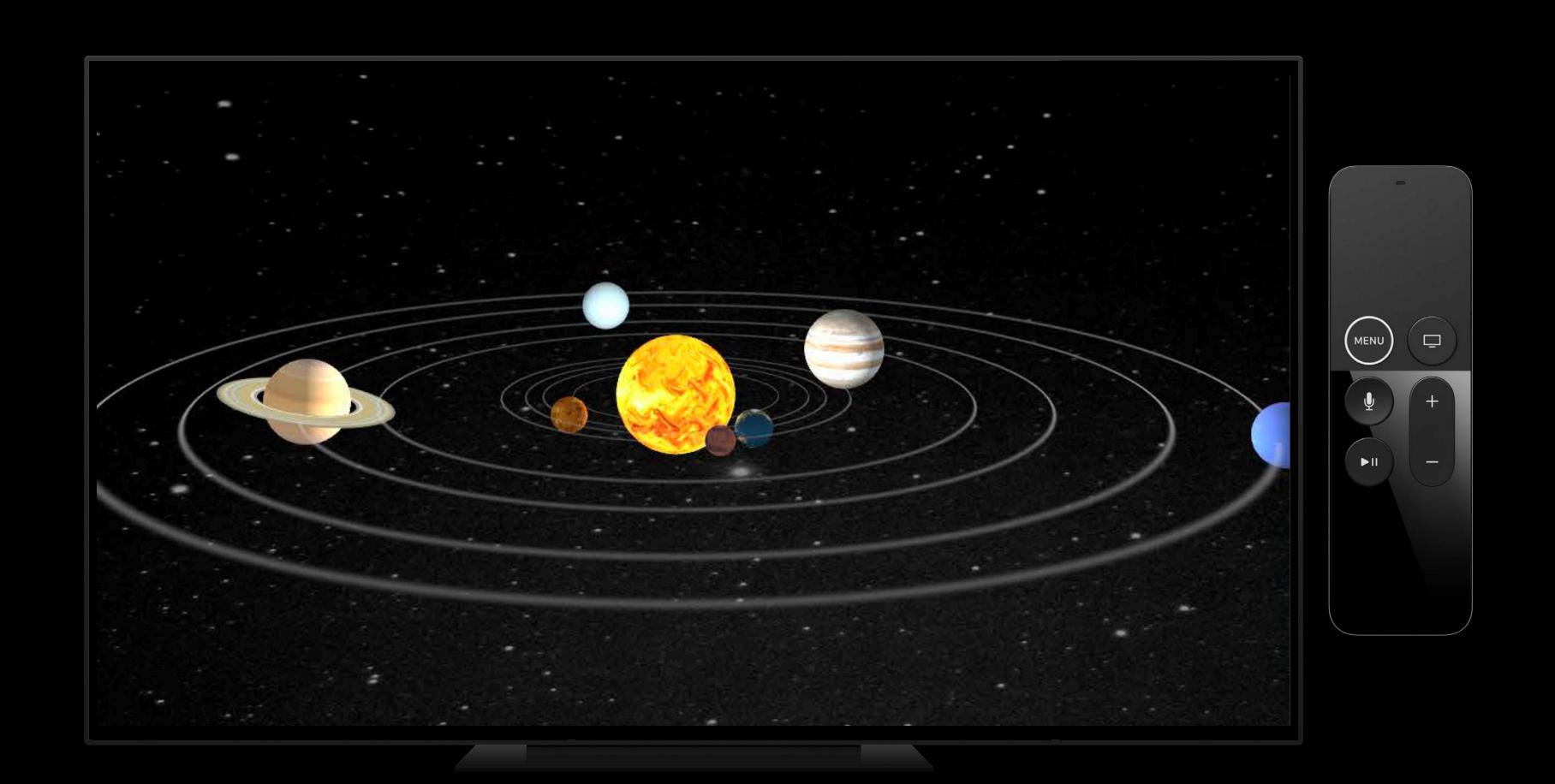

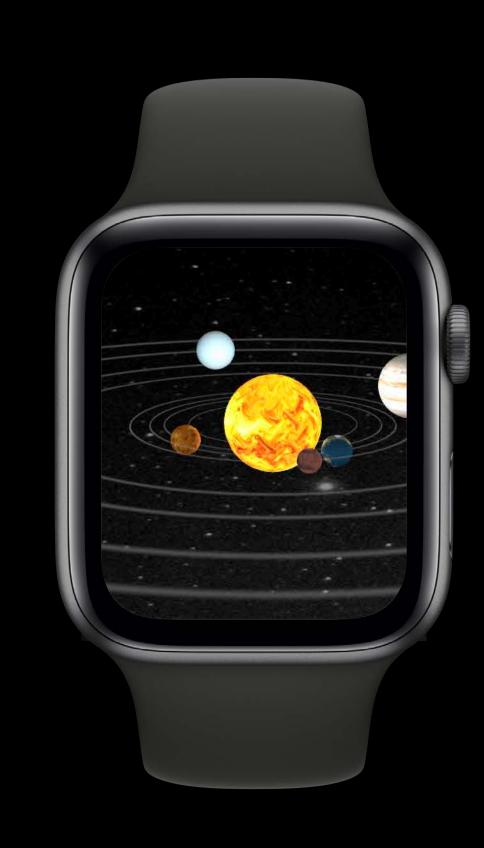

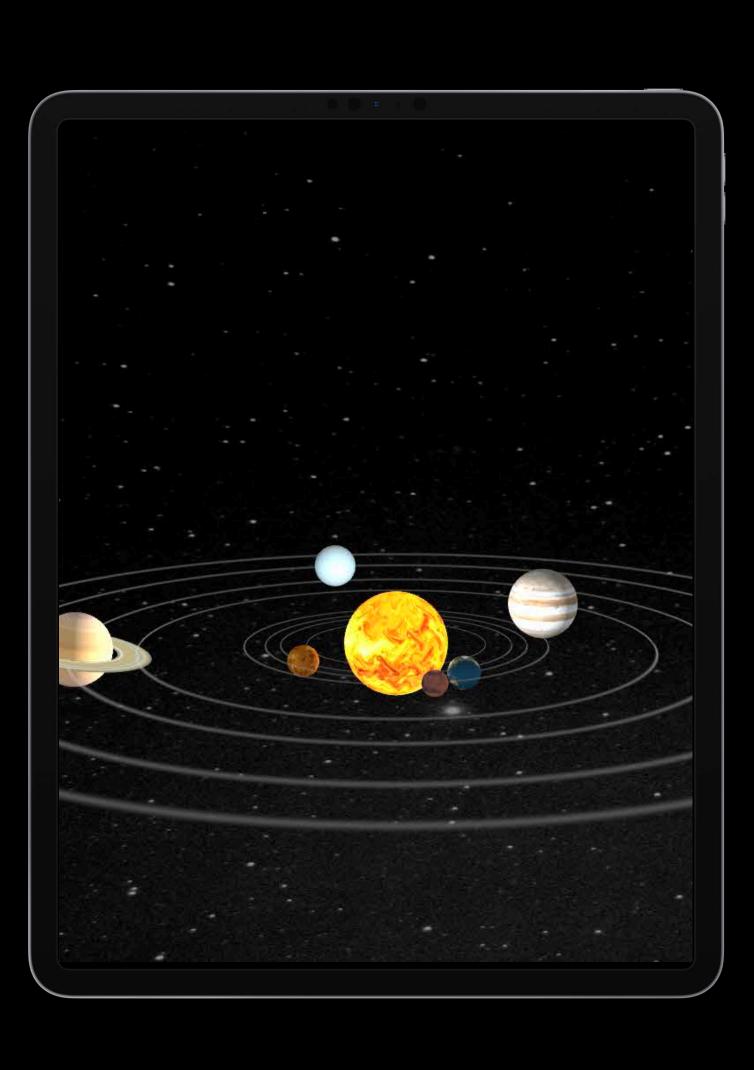

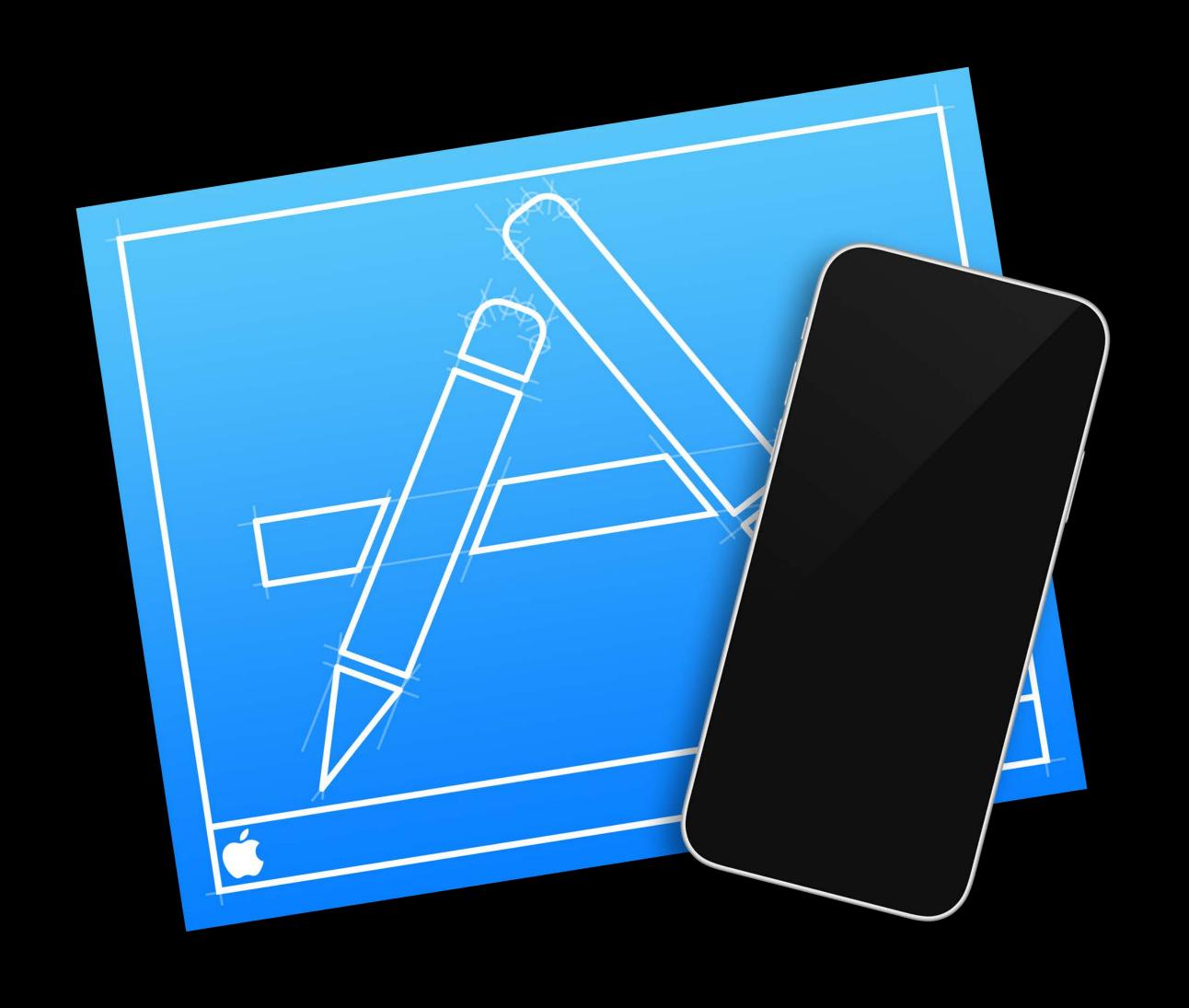

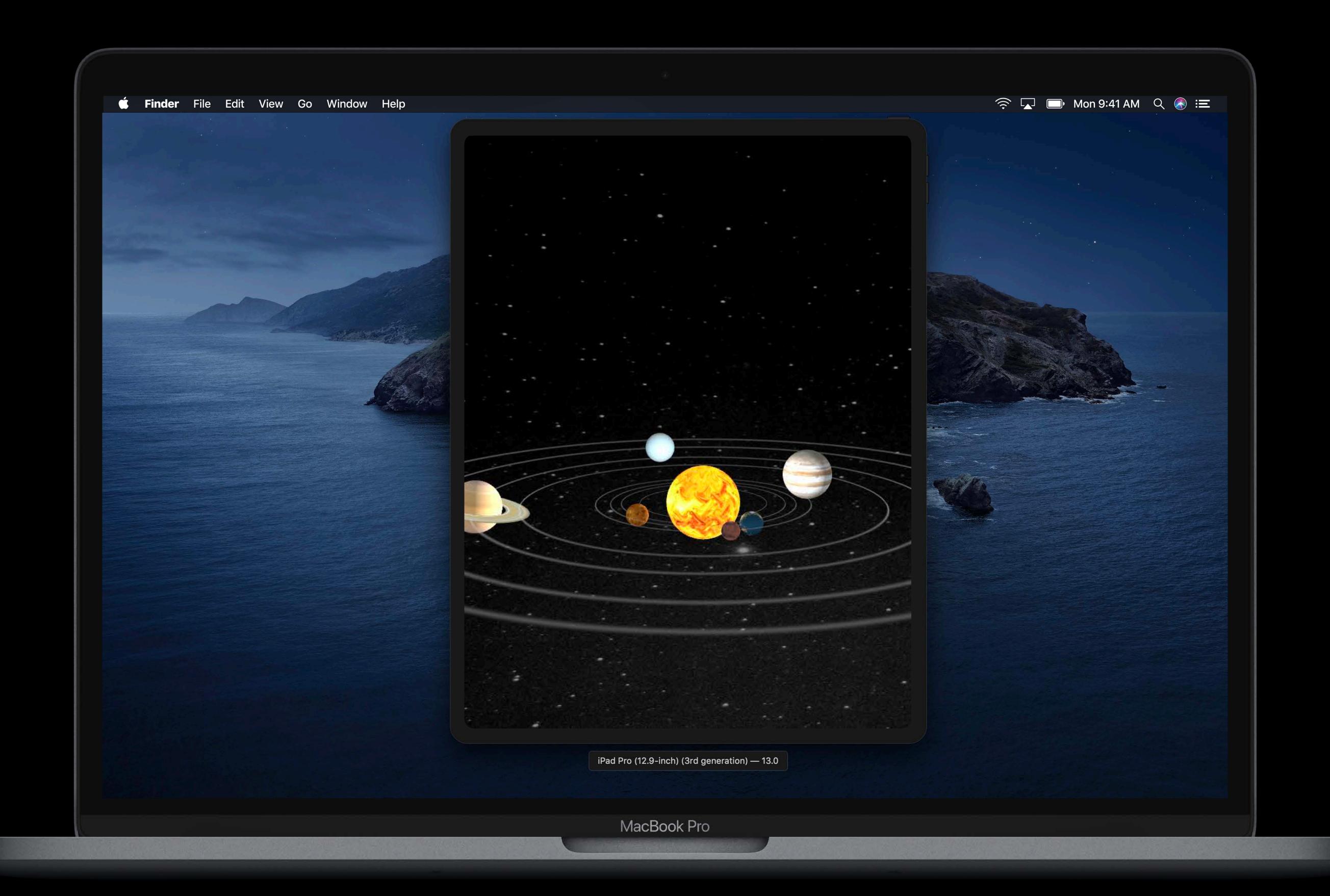

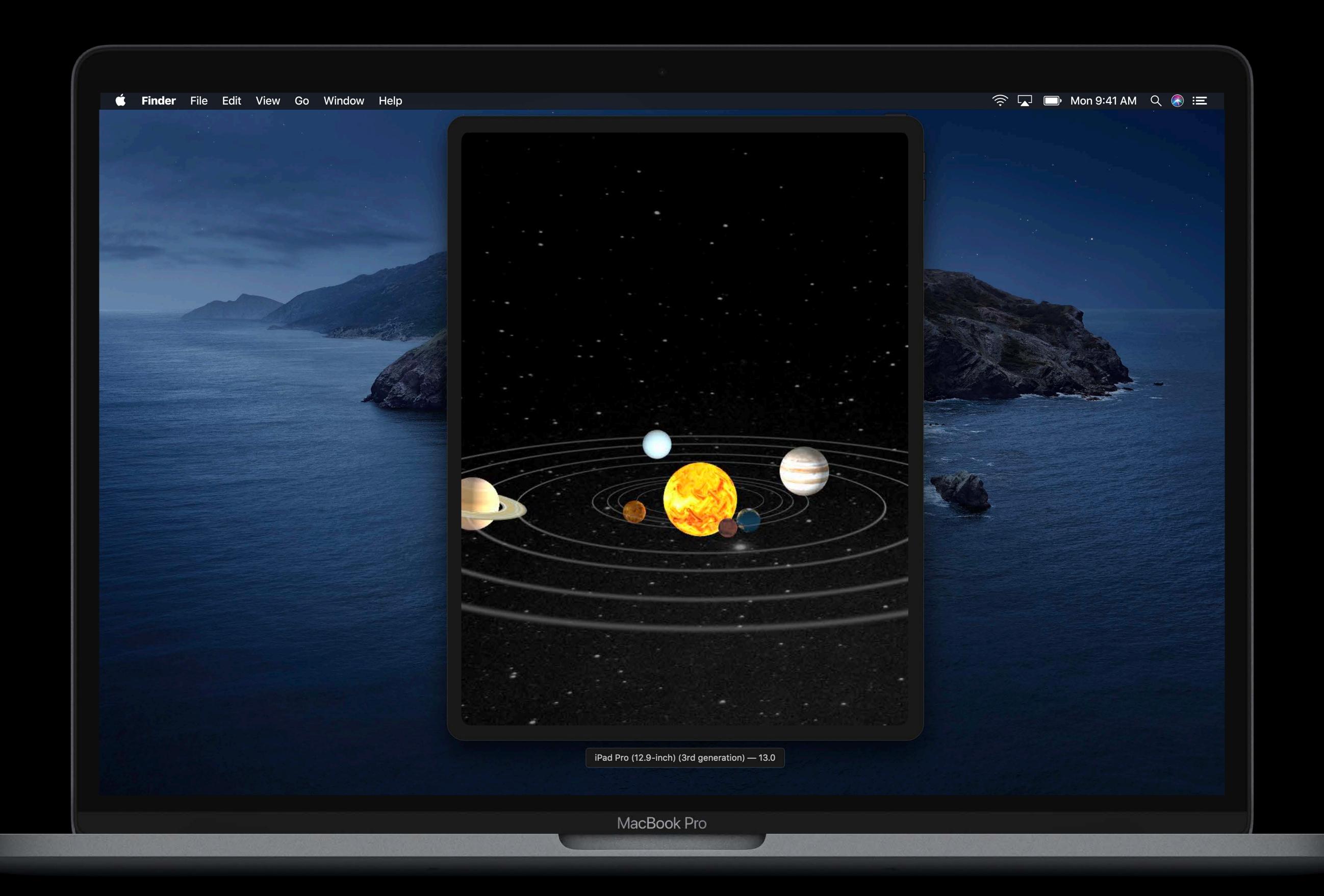

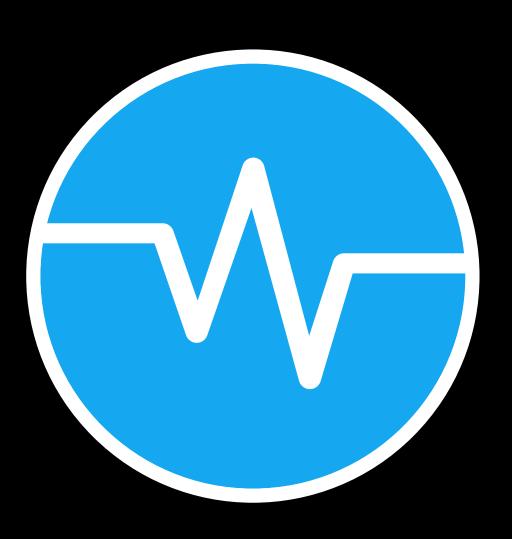

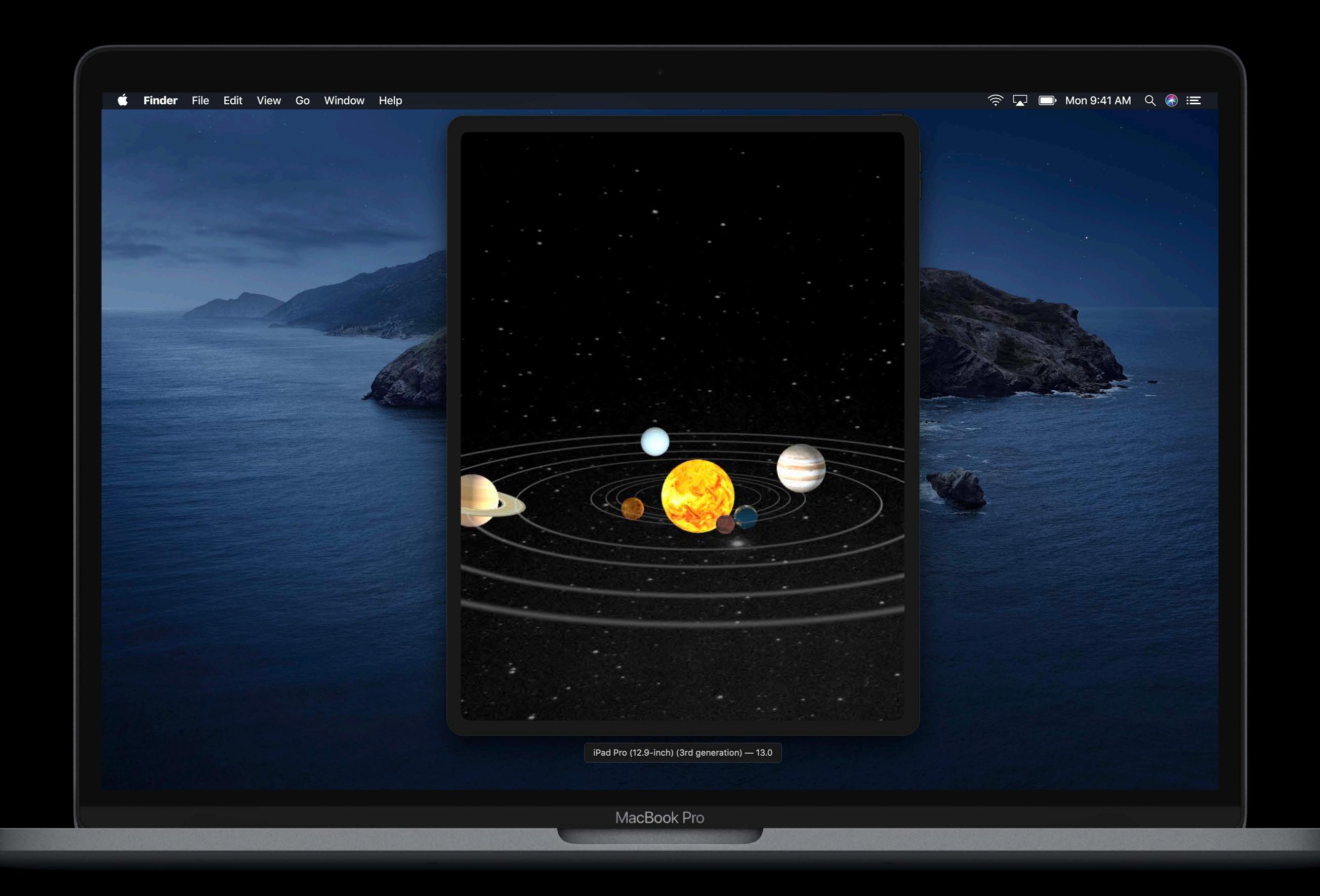

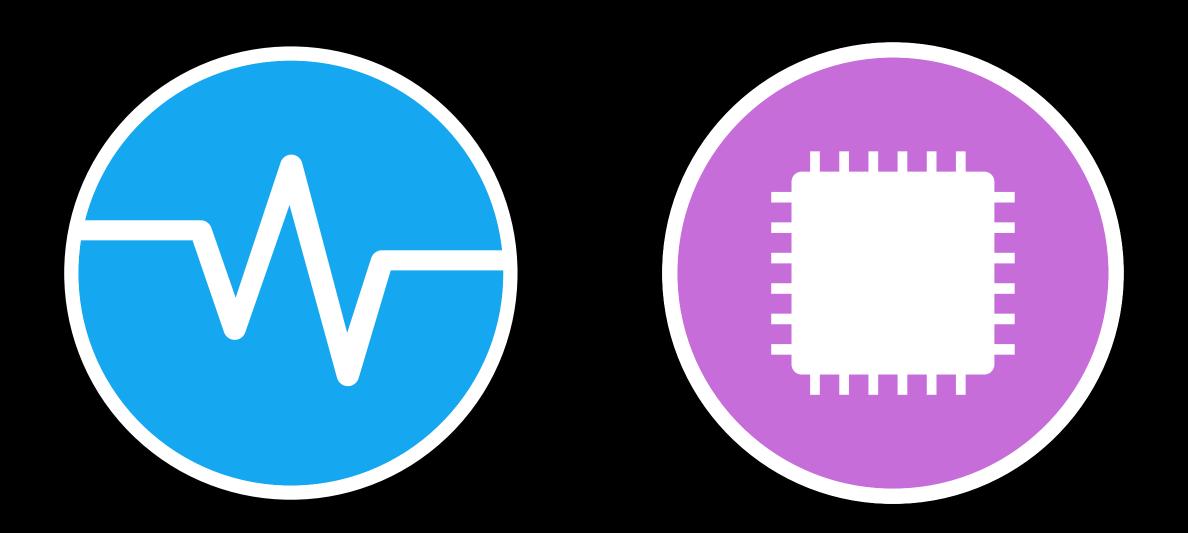

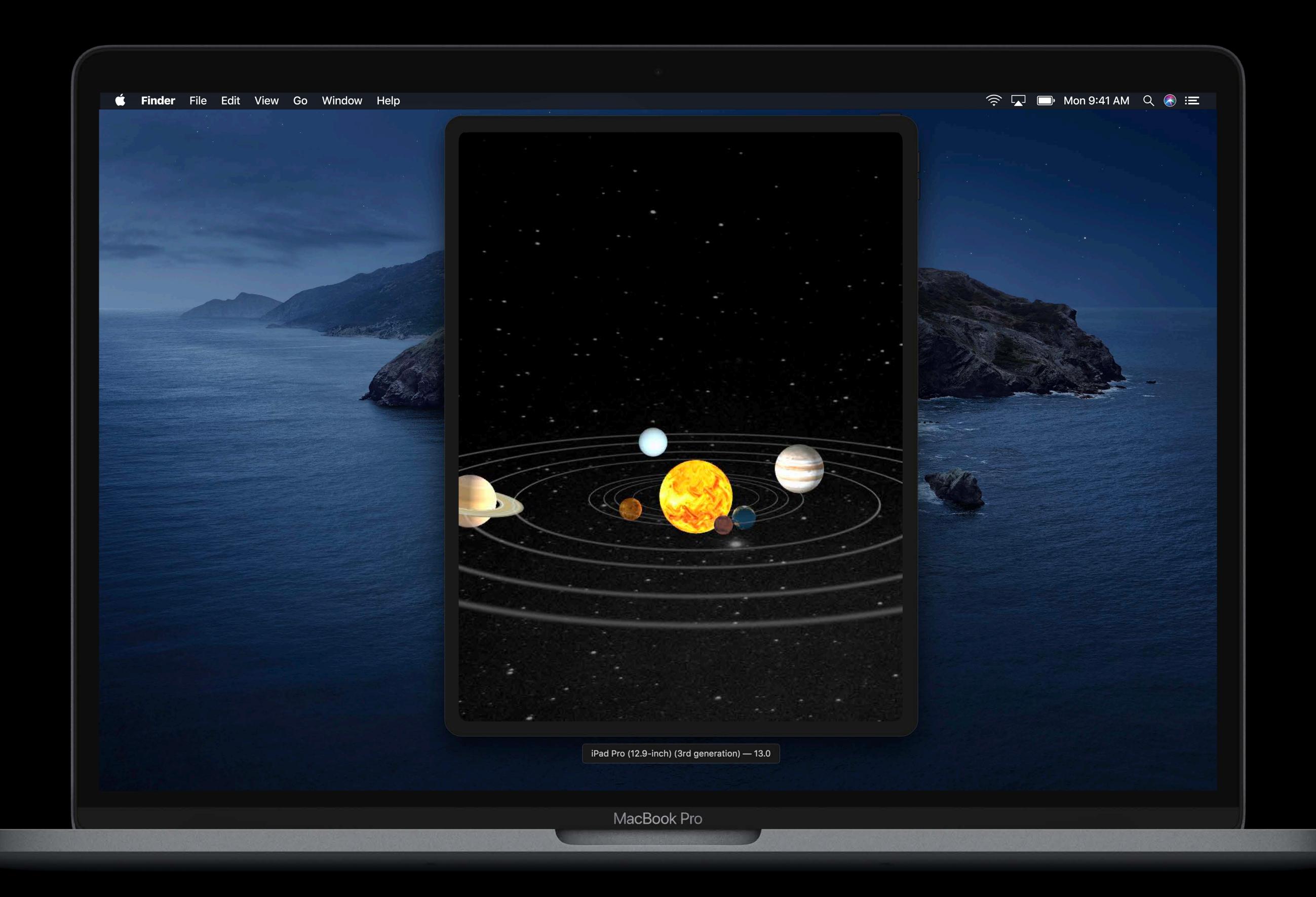

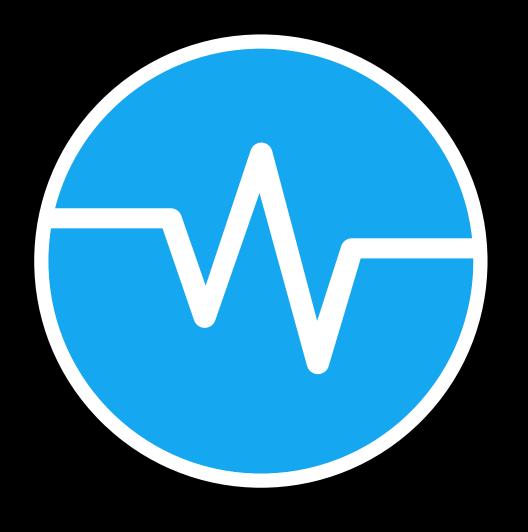

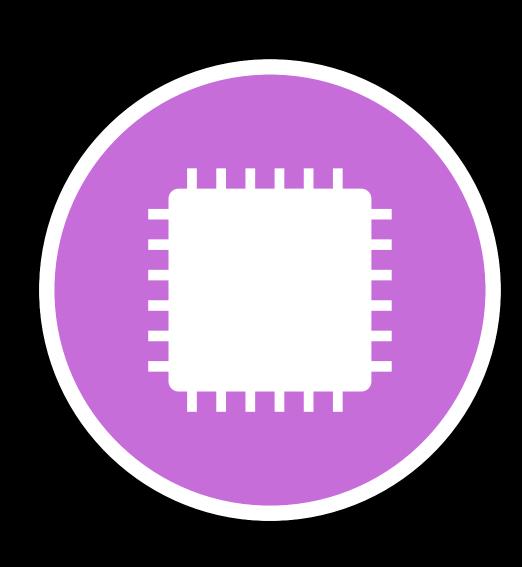

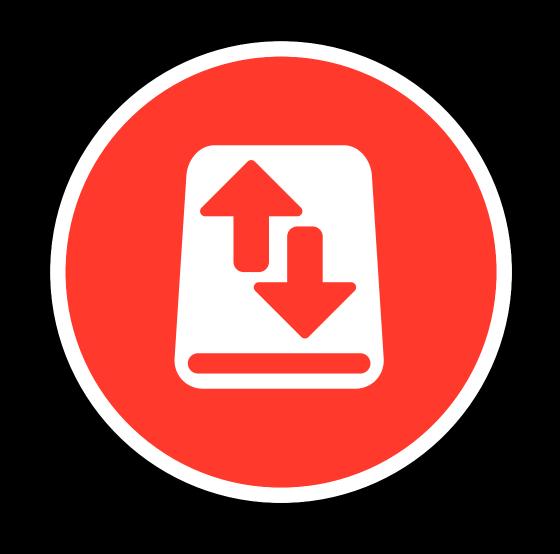

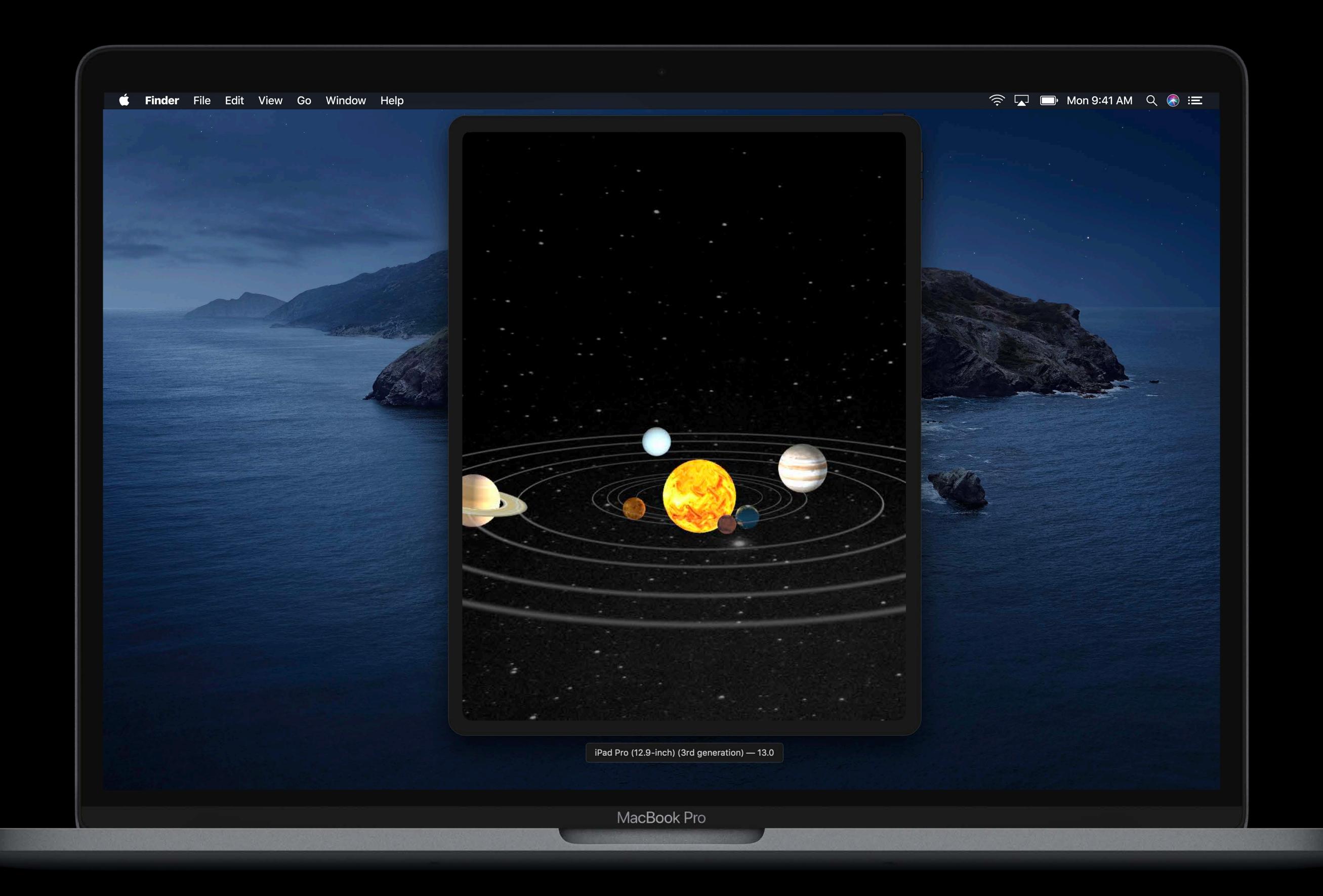

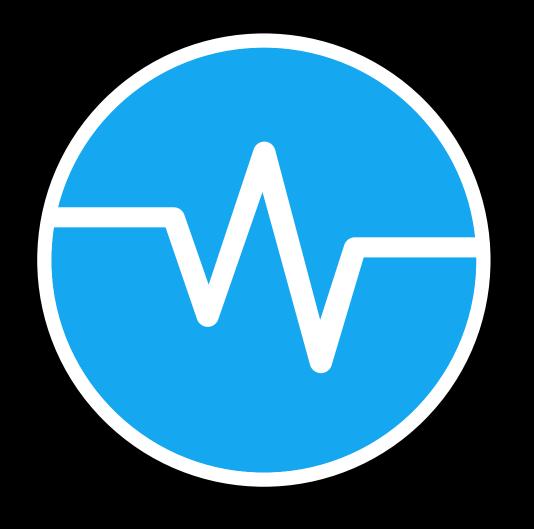

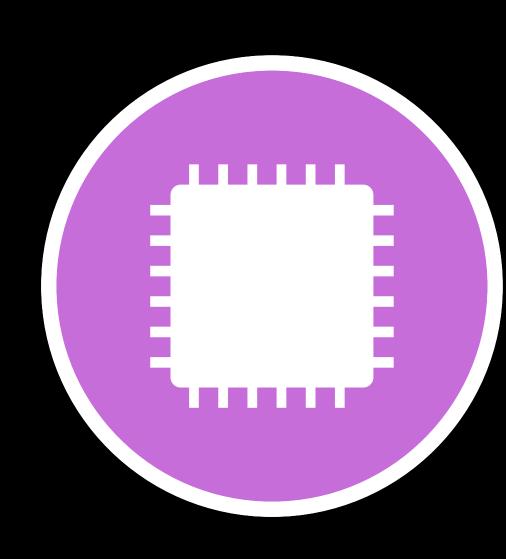

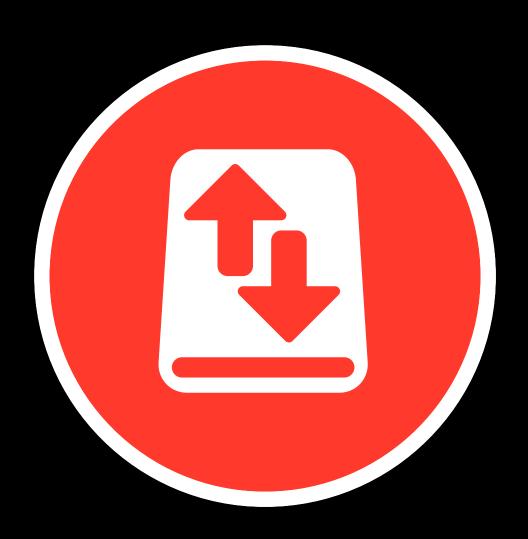

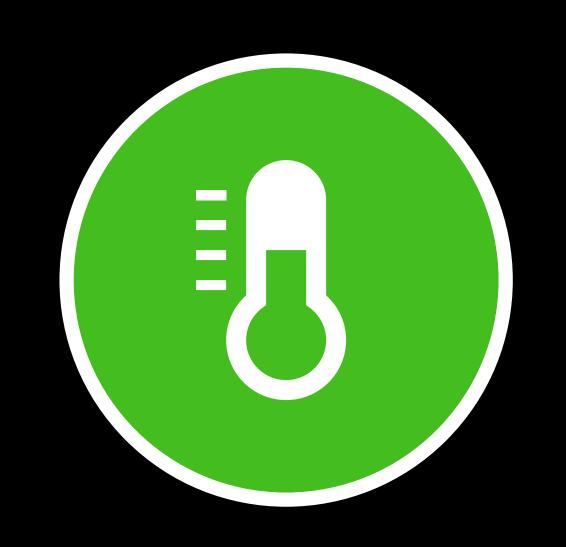

#### What About Efficiency?

Main thread responsiveness isn't the whole story

High CPU use can

- Drain the battery
- Heat up the device
- Spin up fans

# Using Signposts

Anand Subramanian, Xcode Engineer

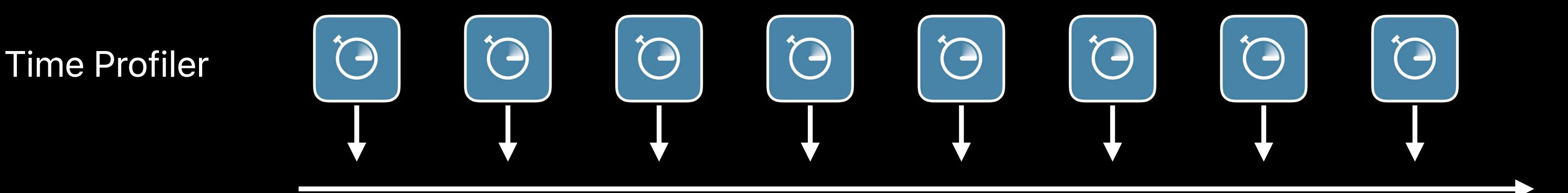

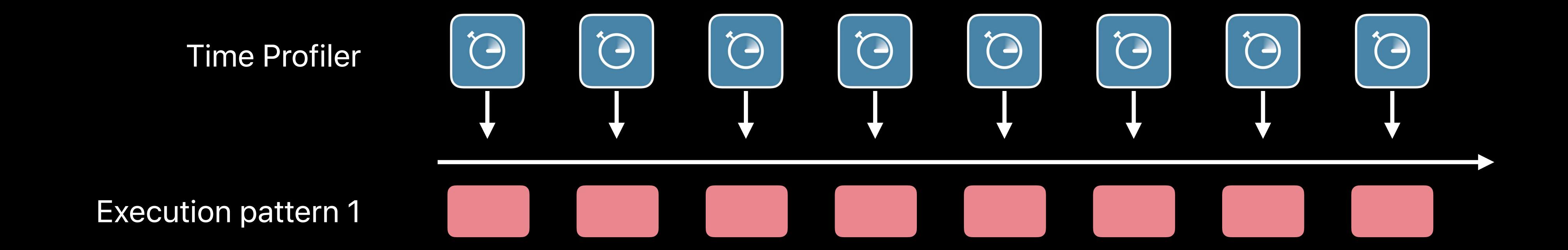

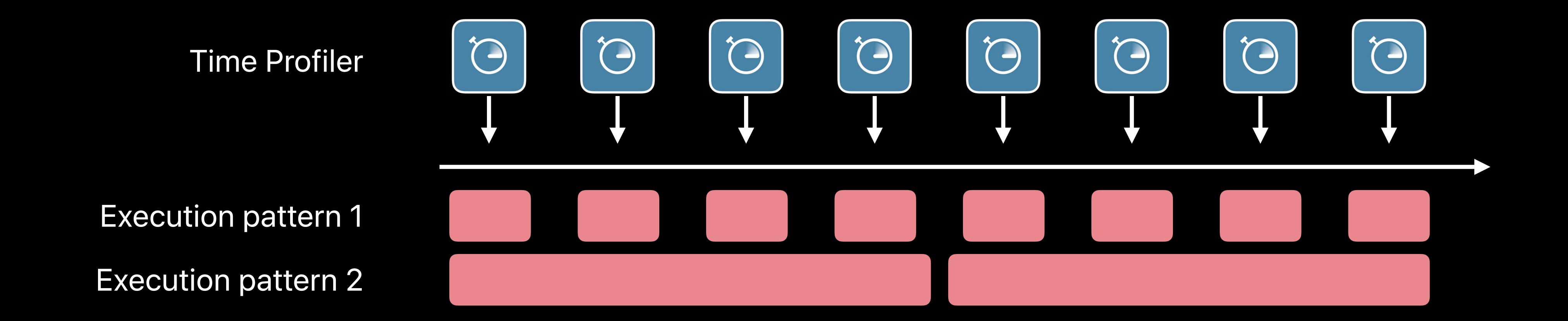

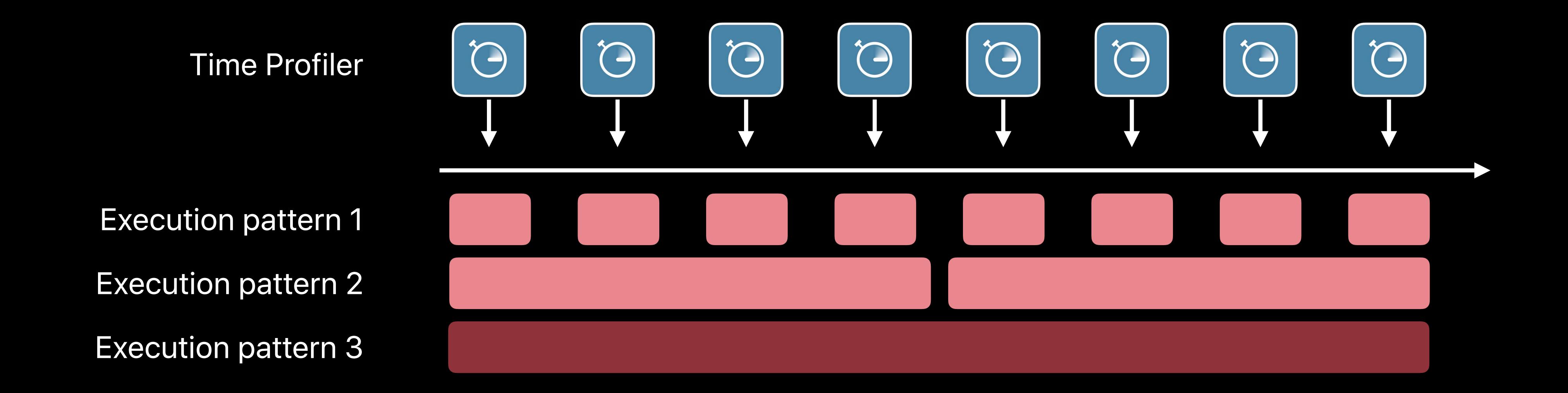

# How to log operations?

# Use Signposts!

Simpler and more efficient than printing

Simpler and more efficient than printing

Built-in support for measuring time

Simpler and more efficient than printing

Built-in support for measuring time

Traced by Instruments

#### Signpost Intervals in Instruments

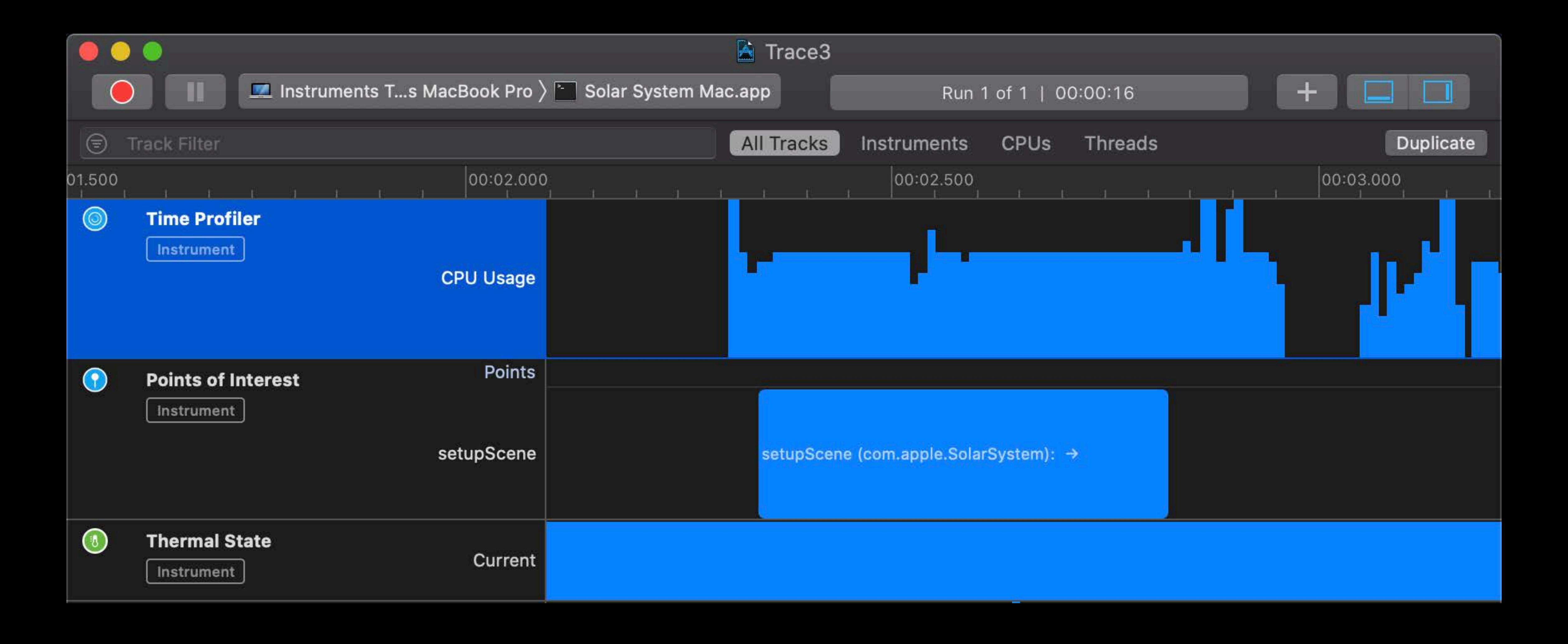

#### Signpost Intervals in Instruments

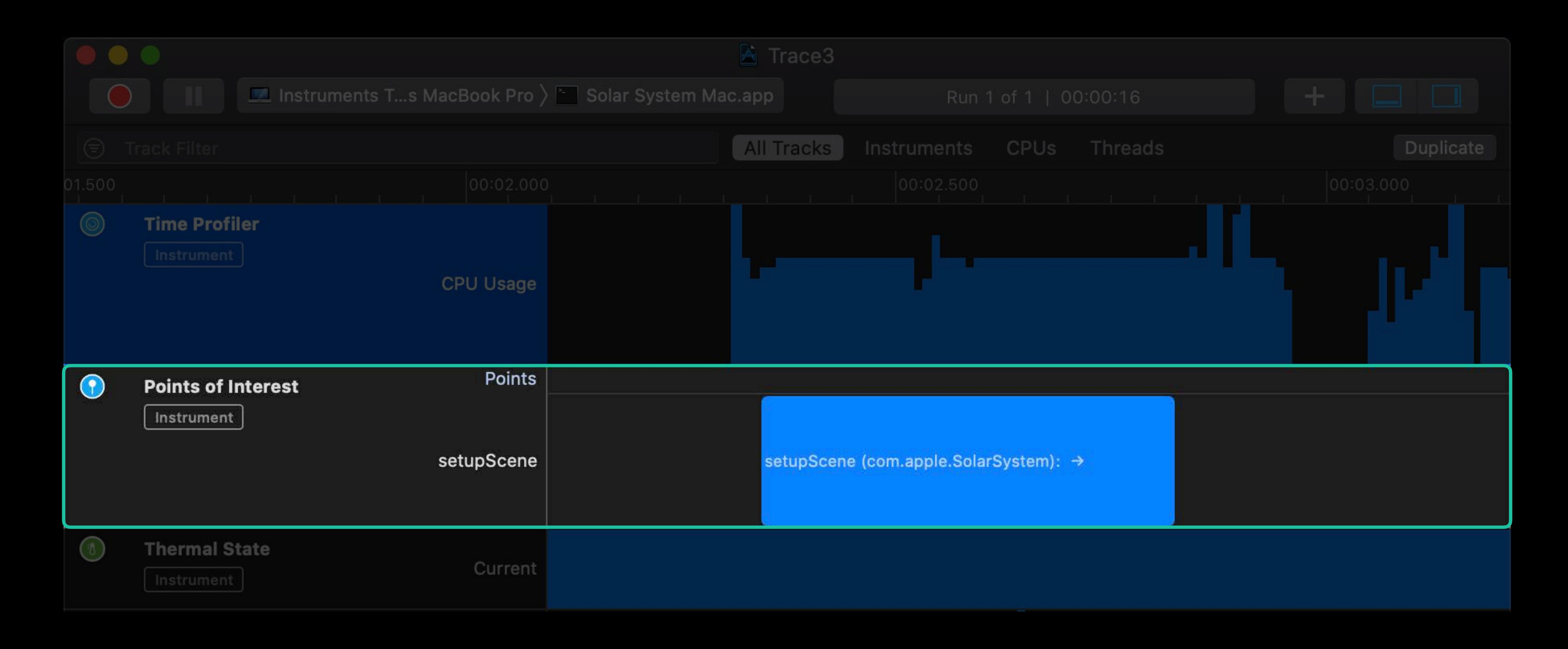

# 

Using Signposts with Points of Interest

Statistical profiles show which code is most commonly executed

Statistical profiles show which code is most commonly executed

Exact measurements show how and why code is executed

Statistical profiles show which code is most commonly executed

Exact measurements show how and why code is executed

XCTests reliably reproduce workloads for profiling

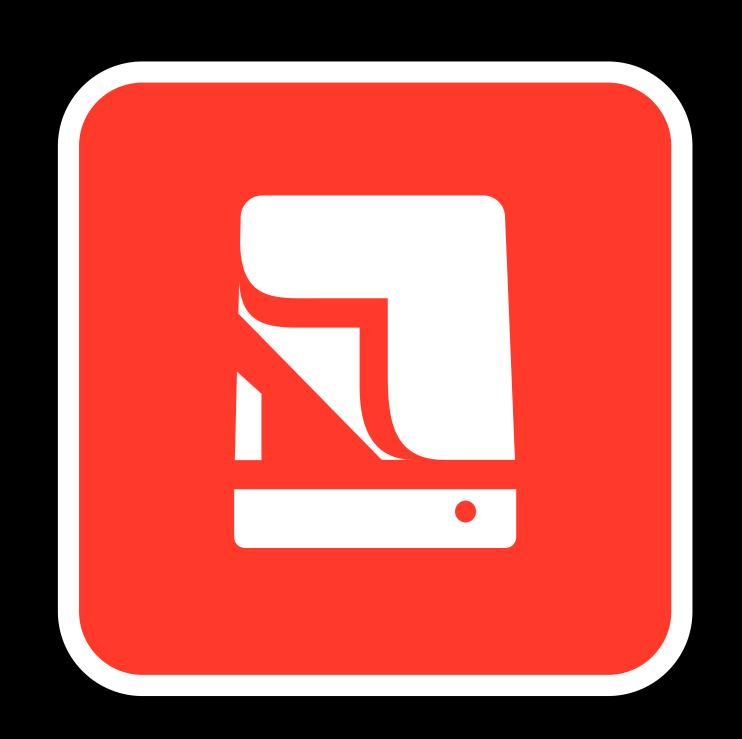

File Activity

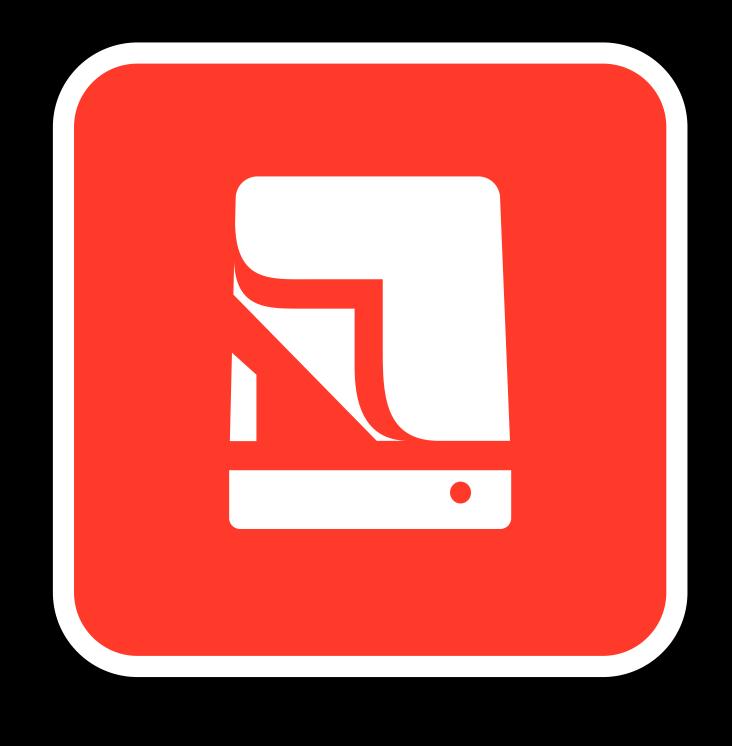

File Activity

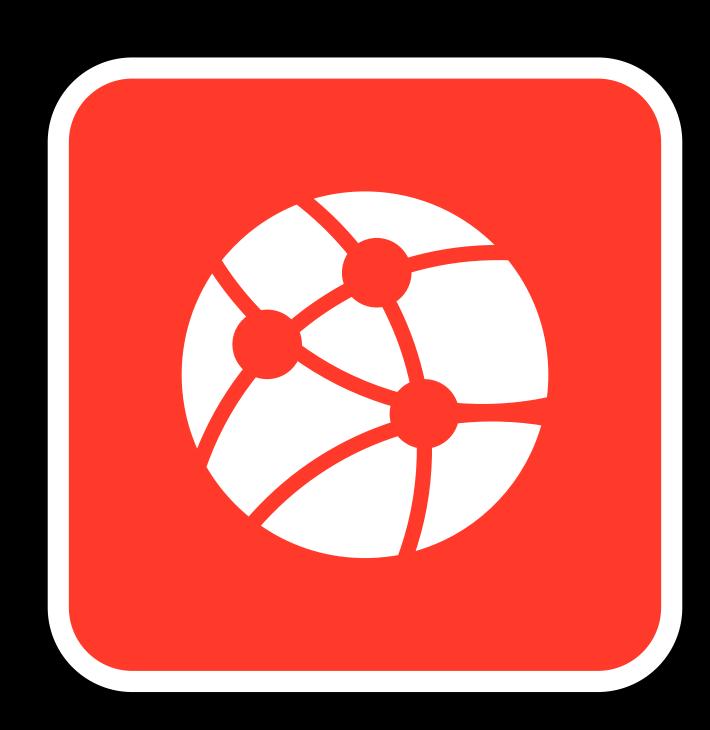

Network

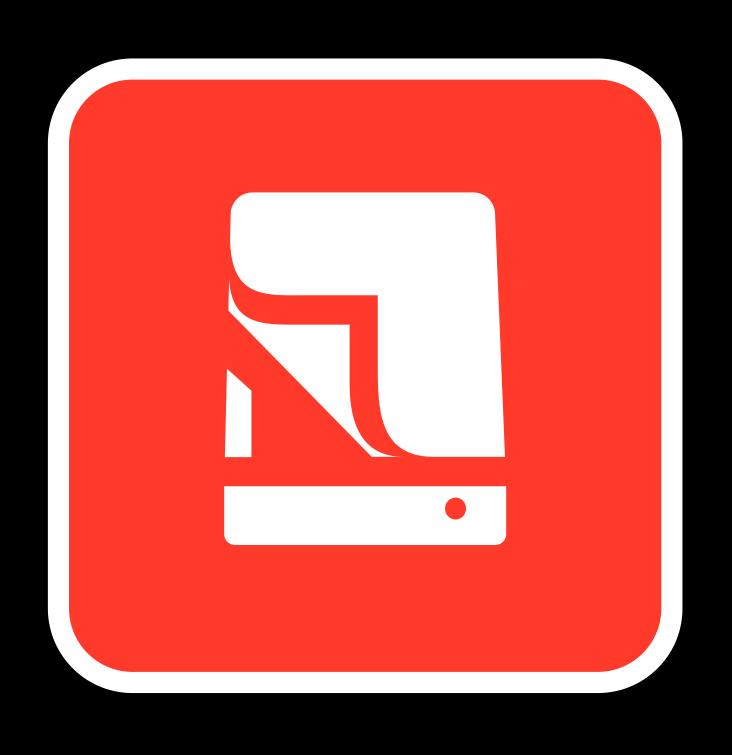

File Activity

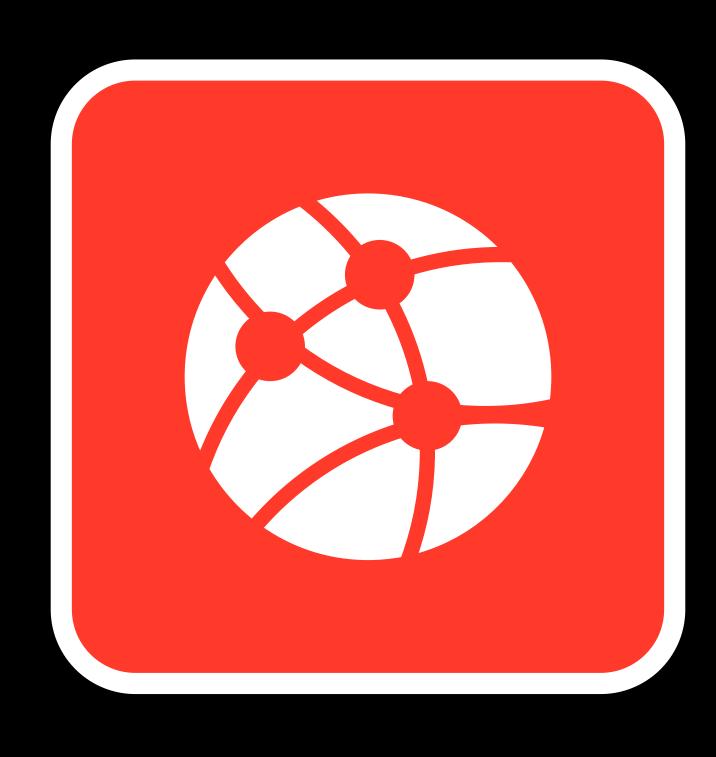

Network

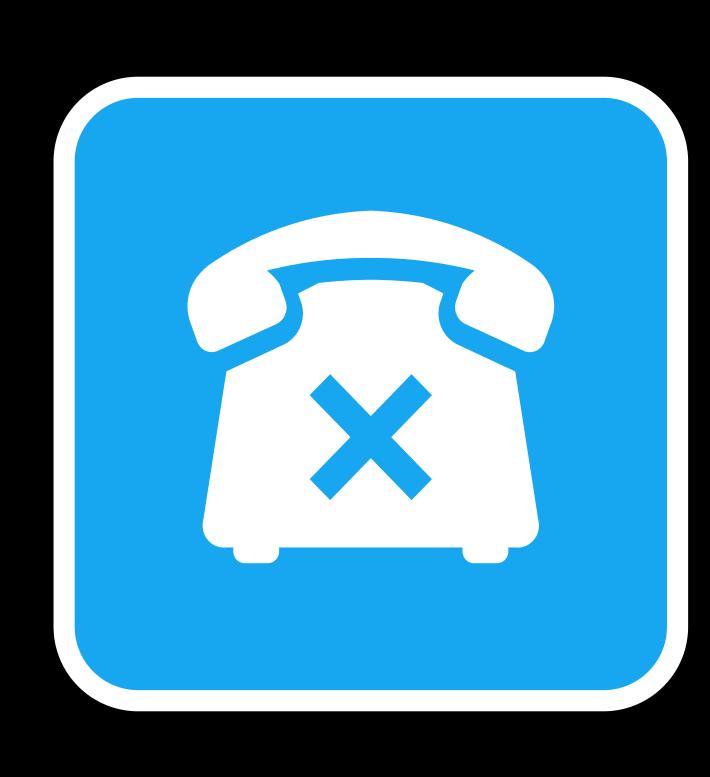

System Trace

# **Custom Instruments and Templates**

# Custom Instruments and Templates

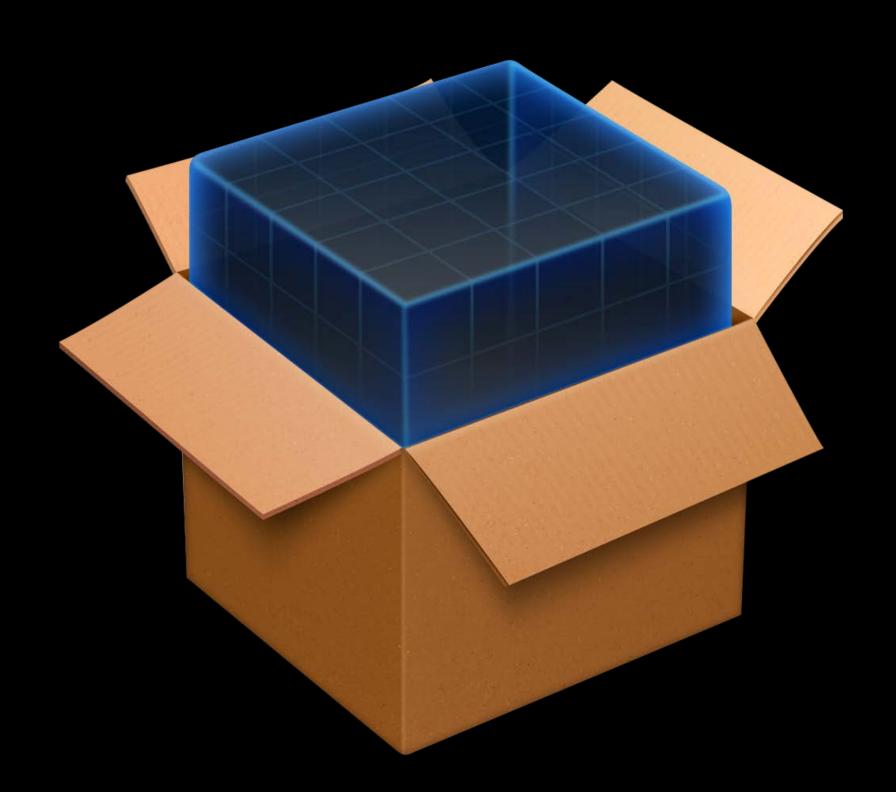

#### Custom Instruments and Templates

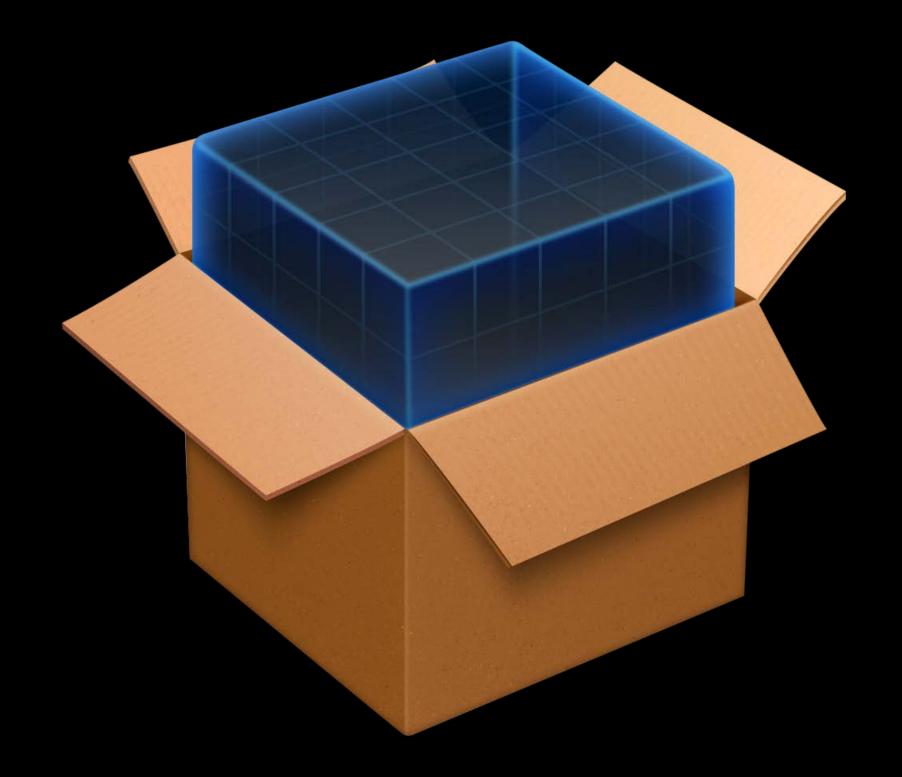

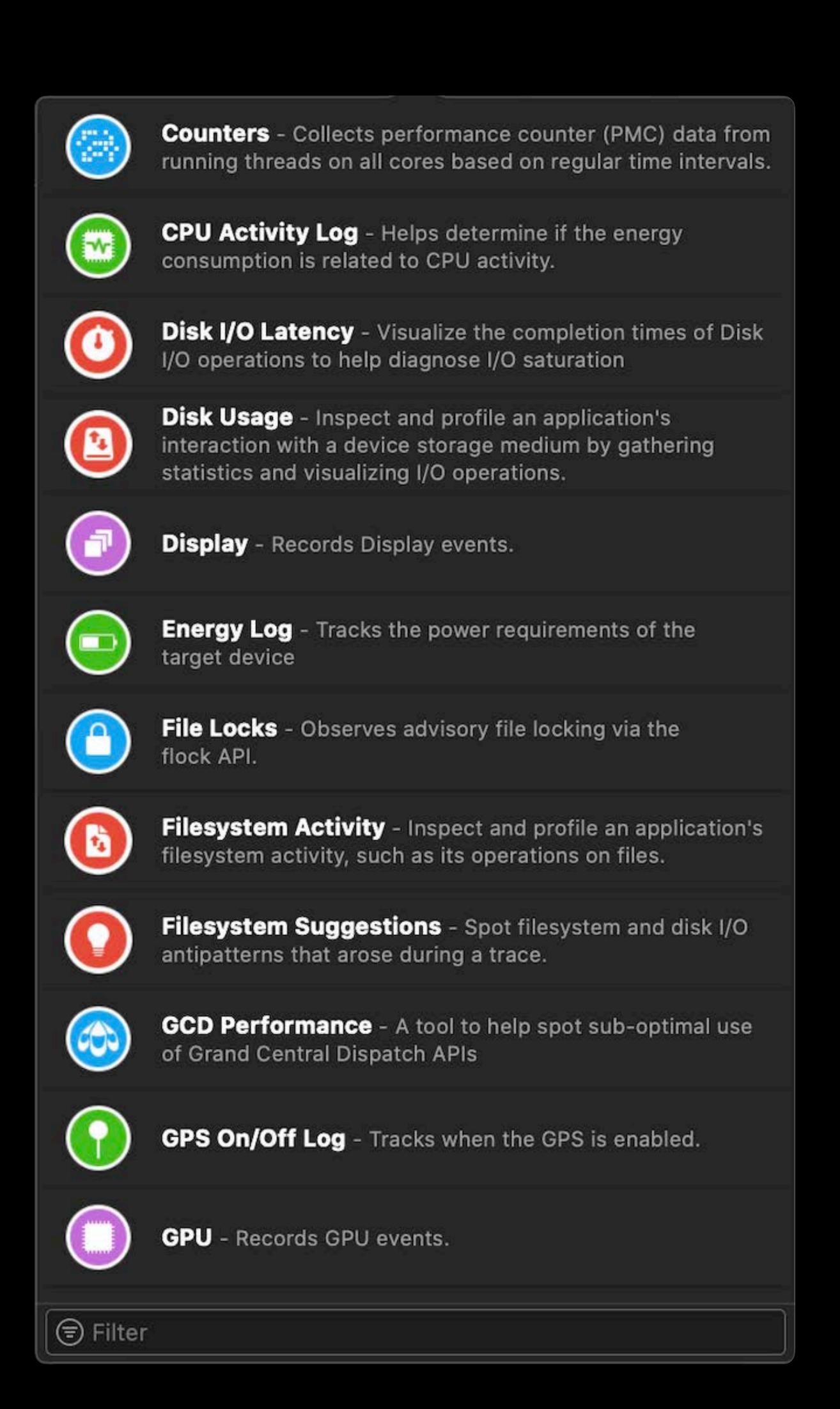

# Summary

# Summary

Profile early and often

# Summary

Profile early and often

Try out Instruments today

#### More Information

developer.apple.com/wwdc19/411

| Creating Custom Instruments                   | WWDC 2018 |
|-----------------------------------------------|-----------|
| Practical Approaches to Great App Performance | WWDC 2018 |

# ŚWWDC19